# Forecast Combination and Multiple Testing

The Econometrics of Predictability *This version: May 12, 2014*

May 13, 2014

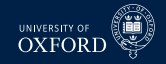

#### **Overview**

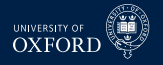

- **Model Combination**
- **Multiple Hypothesis Testing (2 weeks)**

#### The Standard Forecasting Model

- 
- Standard forecasts are also popular for predicting economic variables
- Generically expressed

$$
y_{t+1} = \beta_0 + \mathbf{x}_t \boldsymbol{\beta} + \epsilon_{t+1}
$$

- $\bullet$   $\mathbf{x}_t$  is a 1 by *k* vector of predictors ( $k = 1$  is common)
- **Includes both exogenous regressors such as the term or default premium** and also autoregressive models
- Forecasts are  $\hat{y}_{t+1|t}$

#### The forecast combination problem

- Two level of aggregation in the combination problem
- 1. Summarize individual forecasters' private information in point forecasts  $\hat{y}_{t+h,i|t}$ 
	- $\blacktriangleright$  Highlights that "inputs" are not the usual explanatory variables, but forecasts
- 2. Aggregate individual forecasts into consensus measure  $C\left(\mathbf{y}_{t+h|t},\mathbf{w}_{t+h|t}\right)$
- Obvious competitor is the "super-model" or "kitchen-sink" a model built using all information in each forecasters information set
- Aggregation should increase the bias in the forecast relative to SM but may reduce the variance
- Similar to other model selection procedures in this regard

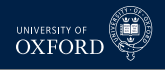

## Why not use the "Super Model"

Could consider pooling information sets

$$
\mathcal{F}_t^c = \cup_{i=1}^n \mathcal{F}_{t,i}
$$

- Would contain all information available to all forecasters
- $\bullet$  Could construct consensus directly  $C\left(\mathcal{F}^c_t;\bm{\theta}_{t+h|t}\right)$
- Some reasons why this may not work
	- $\rightarrow$  Some information in individuals information sets may be qualitative, and so expensive to quantitatively share
	- $\triangleright$  Combined information sets may have a very high dimension, so that finding the best super model may be hard
		- **–** Potential for lots of estimation error
- Classic bias-variance trade-off is main reason to consider forecasts combinations over a super model
	- $\blacktriangleright$  Higher bias, lower variance

## Linear Combination under MSE Loss

- 
- Models can be combined in many ways for virtually any loss function
- Most standard problem is for MSE loss using only linear combinations
- I will suppress time subscripts when it is clear that it is  $t + h|t$
- **Example 1** Linear combination problem is

$$
\min_{\mathbf{w}} \mathbf{E}\left[e^2\right] = \mathbf{E}\left[\left(y_{t+h} - \mathbf{w}'\hat{\mathbf{y}}\right)^2\right]
$$

 Requires information about first 2 moments of he joint distribution of the realization  $y_{t+h}$  and the time-*t* forecasts  $\hat{y}$ 

$$
\left[\begin{array}{c}y_{t+h|t}\\ \hat{\mathbf{y}}\end{array}\right] \sim F\left(\left[\begin{array}{c}\mu_{y}\\ \mu_{\hat{y}}\end{array}\right],\left[\begin{array}{cc}\sigma_{yy}&\Sigma'_{y\hat{y}}\\ \Sigma_{y\hat{y}}&\Sigma_{\hat{y}\hat{y}}\end{array}\right]\right)
$$

## Linear Combination under MSE Loss

The first order condition for this problem is

$$
\frac{\partial E[e^2]}{\partial w} = -\mu_y \mu_y + \mu_y \mu'_y w + \Sigma_{\hat{y}\hat{y}} w - \Sigma_{y\hat{y}} = 0
$$

• The solution to this problem is

$$
\mathbf{w}^* = \left(\mu_{\hat{\mathbf{y}}} \mu_{\hat{\mathbf{y}}}^{\prime} + \Sigma_{\hat{\mathbf{y}}\hat{\mathbf{y}}}\right)^{-1} \left(\Sigma_{\mathbf{y}\hat{\mathbf{y}}} + \mu_{\mathbf{y}} \mu_{\hat{\mathbf{y}}}\right)
$$

 Similar to the solution to the OLS problem, only with extra terms since the forecasts may not have the same conditional mean

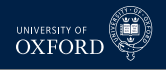

## Linear Combination under MSE Loss

 Can remove the conditional mean if the combination is allowed to include a constant, *w<sup>c</sup>*

$$
w_c = \mu_y - \mathbf{w}^* \mu_{\hat{y}}
$$

$$
\mathbf{w}^* = \Sigma_{\hat{y}\hat{y}}^{-1} \Sigma_{y\hat{y}}
$$

- These are identical to the OLS where *w<sup>c</sup>* is the intercept and **w**<sup>∗</sup> are the slope coefficients
- $\textcolor{red}{\bullet}$  The role of  $w_c$  is the correct for any biases so that the squared bias term in the MSE is 0

$$
MSE[e] = B[e]^2 + V[e]
$$

## Understanding the Diversification Gains

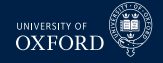

**Simple setup** 

$$
e_1 \sim F_1(0, \sigma_1^2), e_2 \sim F_2(0, \sigma_2^2), \text{Corr}[e_1, e_2] = \rho, \text{Cov}[e_1e_2] = \sigma_{12}
$$

- **-** Assume  $\sigma_2^2 \leq \sigma_1^2$
- Assume weights sum to 1 so that  $w_1 = 1 w_2$  (Will suppress the subscript and simply write *w*)
- $\blacksquare$  Forecast error is then

$$
y - w\hat{y}_1 - (1 - w)\hat{y}_2
$$

 $\blacksquare$  Error is given by

$$
e^c = w e_1 + (1 - w) e_2
$$

 $\blacksquare$  Forecast has mean 0 and variance

$$
w^2 \sigma_1^2 + (1 - w)^2 \sigma_2^2 + 2w(1 - w) \sigma_{12}
$$

# Understanding the Diversification Gains

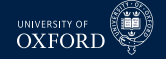

The optimal *w* can be solved by minimizing this expression, and is

$$
w^* = \frac{\sigma_2^2 - \sigma_{12}}{\sigma_1^2 + \sigma_2^2 - 2\sigma_{12}}, \quad 1 - w^* = \frac{\sigma_1^2 - \sigma_{12}}{\sigma_1^2 + \sigma_2^2 - 2\sigma_{12}}
$$

- Intuition is that the weight on a model is higher the:
	- $\blacktriangleright$  Larger the variance of the other model
	- $\blacktriangleright$  Lower the correlation between the models
- $\blacksquare$  1 weight will be larger than 1 if  $\rho \geq \frac{\sigma_2}{\sigma_1}$
- Weights will be equal if  $\sigma_1 = \sigma_2$  for any value of correlation
	- Intuitively this must be the case since model 1 and 2 are indistinguishable from a MSE point-of-view
	- $\rightarrow$  When will "optimal" combinations out-perform equally weighted combinations? Any time  $\sigma_1 \neq \sigma_2$
- If  $\rho = 1$  then only select model with lowest variance (mathematical formulation is not well posed in this case)

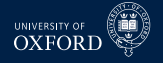

## Constrained weights

- The previous optimal weight derivation did not impose any restrictions on the weights
- In general some of the weights will be negative, and some will exceed 1
- Many combinations are implemented in a relative, constrained scheme

$$
\min_{\mathbf{w}} \mathbf{E}\left[e^2\right] = \mathbf{E}\left[\left(y_{t+h} - \mathbf{w}'\hat{\mathbf{y}}\right)^2\right] \text{ subject to } \mathbf{w}'\boldsymbol{\iota} = 1
$$

- The intercept is omitted (although this isn't strictly necessary)
- If the biases are all  $0$ , then the solution is dual to the usual portfolio minimization problem, and is given by

$$
\mathbf{w}^* = \frac{\mathbf{\Sigma}_{\hat{\mathbf{y}}\hat{\mathbf{y}}}^{-1} \boldsymbol{\iota}}{\boldsymbol{\iota}' \mathbf{\Sigma}_{\hat{\mathbf{y}}\hat{\mathbf{y}}}^{-1} \boldsymbol{\iota}}
$$

This solution is the same as the Global Minimum Variance Portfolio

# Combinations as Hedge against Structural Breaks

- One often cited advantage of combinations is (partial) robustness to structural breaks
- Best case is if two positively correlated variables have shifts in opposite directions
- Combinations have been found to be more stable than individual forecasts
	- $\blacktriangleright$  This is mostly true for static combinations
	- $\rightarrow$  Dynamic combinations can be unstable since some models may produce large errors from time-to-time

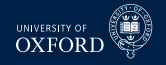

- All discussion has focused on "optimal" weights, which requires information on the mean and covariance of both  $y_{t+h}$  and  $\hat{y}_{t+h|t}$ 
	- $\cdot$  This is clearly highly unrealistic
- In practice weights must be estimated, which introduces extra estimation error
- Theoretically, there should be no need to combine models when all forecasting models are generated by the econometrician (e.g. when using F *c* )
- $\blacksquare$  In practice, this does not appear to be the case
	- $\cdot$  High dimensional search space for "true" model
	- $\triangleright$  Structural instability
	- $\blacktriangleright$  Parameter estimation error
	- $\triangleright$  Correlation among predictors

*Clemen (1989): "Using a combination of forecasts amounts to an admission that the forecaster is unable to build a properly specified model"*

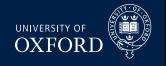

- Whether a combination is needed is closely related to forecast encompassing tests
- Model averaging can be thought of a method to avoid the risk of model selection
	- $\rightarrow$  Usually important to consider models with a wide range of features and many different model selection methods
- Has been consistently documented that *prescreening* models to remove the worst performing is important before combining
- One method is to use the SIC to remove the worst models
	- $\triangleright$  Rank models by SIC, and then keep the  $x\%$  best
- Estimated weights are usually computed in a 3rd step in the usual procedure
	- $\triangleright$  *R*: Regression
	- $\rightarrow$  *P*: Prediction
	- $\triangleright$  *S*: Combination estimation
	- $\rightarrow T = P + R + S$
- Many schemes have been examined

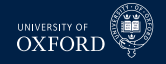

Standard least squares with an intercept

$$
y_{t+h} = w_0 + \mathbf{w}' \hat{\mathbf{y}}_{t+h|t} + \epsilon_{t+h}
$$

Least squares without an intercept

$$
y_{t+h} = \mathbf{w}' \hat{\mathbf{y}}_{t+h|t} + \epsilon_{t+h}
$$

Linearly constrained least squares

$$
y_{t+h} - \hat{y}_{t+h,n|t} = \sum_{i=1}^{n-1} w_i \left( \hat{y}_{t+h,i|t} - \hat{y}_{t+h,n|t} \right) + \epsilon_{t+h}
$$

- Figure This is just a constrained regression where  $\sum w_i = 1$  has been implemented where  $w_n = 1 - \sum_{i=1}^{n-1} w_i$
- $\cdot$  Imposing this constraint is thought to help when the forecast is persistent

$$
e_{t+h|t}^c = -w_0 + \left(1 - \mathbf{w}'\boldsymbol{\iota}\right)y_{t+h} + \mathbf{w}'\mathbf{e}_{t+h|t}
$$

- $\cdot$  **e**<sub>*t*+*h*|*t*</sub> are the forecasting errors from the *n* models
- $\cdot$  Only matters if the forecasts may be biased

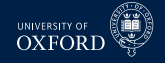

Constrained least squares

$$
y_{t+h} = \mathbf{w}' \hat{\mathbf{y}}_{t+h|t} + \epsilon_{t+h} \text{ subject to } \mathbf{w}' \mathbf{t} = 1, w_i \geq 0
$$

- $\rightarrow$  This is not a standard regression, but can be easily solved using quadratic programming (MATLAB quadprog)
- Forecast combination where the covariance of the forecast errors is assumed to be diagonal
	- Produces weights which are all between  $0$  and  $1$
	- <sup>É</sup> Weight on forecast *i* is

$$
w_i = \frac{\frac{1}{\sigma_i^2}}{\sum_{j=1}^n \frac{1}{\sigma_j^2}}
$$

- $\blacktriangleright$  May be far from optimal if  $\rho$  is large
- $\triangleright$  Protects against estimator error in the covariance

- Median
	- $\triangleright$  Can use the median rather than the mean to aggregate
	- $\blacktriangleright$  Robust to outliers
	- $\triangleright$  Still suffers from not having any reduction in parameter variance in the actual forecast
- Rank based schemes
	- $\triangleright$  Weights are inversely proportional to model's rank

$$
w_i = \frac{\mathcal{R}_{t+h,i|t}^{-1}}{\sum_{j=1}^n \mathcal{R}_{t+h,j|t}^{-1}}
$$

- $\rightarrow$  Highest weight to best model, ratio of weights depends only on relative ranks
- $\triangleright$  Places relatively high weight on top model
- Probability of being the best model-based weights
	- $\triangleright$  Count the proportion that model *i* outperforms the other models

$$
p_{t+h,i|t} = T^{-1} \sum_{t=1}^{T} \bigcap_{j=1, j \neq i}^{n} I \left[ L \left( e_{t+h,i|t} \right) < L \left( e_{t+h,j|t} \right) \right]
$$
\n
$$
y_{t+h|t}^c = \sum_{i=1}^{n} p_{t+h,i|t} \hat{y}_{t+h,i|t}
$$

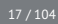

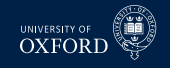

## Broad Recommendations

- Simple combinations are difficult to beat
	- $\cdot$  1/*n* often outperforms estimated weights
	- $\overline{\phantom{a}}$  Constant usually beat dynamic
	- $\triangleright$  Constrained outperform unconstrained (when using estimated weights)
- Not combining and using the best fitting performs worse than combinations – often substantially
- Trimming bad models prior to combining improves results
- Clustering similar models (those with the highest correlation of their errors) *prior* to combining leads to better performance, especially when estimating weights
	- $\blacktriangleright$  Intuition: Equally weighted portfolio of models with high correlation. weight estimation using a much smaller set with lower correlations
- Shrinkage improves weights when estimated
- If using dynamic weights, shrink towards static weights

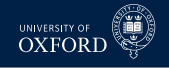

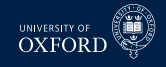

## Equal Weighting

- Equal weighting is hard to beat when the variance of the forecast errors are similar
- If the variance are highly heterogeneous, varying the weights is important
	- $\cdot$  If for nothing else than to down-weight the forecasts with large error variances
- **Equally weighted combinations are thought to work well when models are** unstable
	- $\cdot$  Instability makes finding "optimal" weights very challenging
- Trimmed equally-weighted combinations appear to perform better than equally weighted, at least if there are some very poor models
	- $\blacktriangleright$  May be important to trim both "good" and "bad" models (in-sample performance)
		- **–** Good models are over-fit
		- **–** Bad models are badly mis-specified

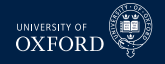

#### Shrinkage Methods

 $\blacksquare$  Linear combination

$$
\hat{y}_{t+h|t}^c = \mathbf{w}' \hat{\mathbf{y}}_{t+h|t}
$$

Standard least squares estimates of combination weights are very noisy

- Often found that "shrinking" the weights toward a *prior* improves performance
- Standard prior is that  $w_i = \frac{1}{n}$
- However, do not want to be *dogmatic* and so use a distribution for the weights
- Generally for an arbitrary *prior weight*  $w_0$ ,

$$
\mathbf{w}|\tau^2 \sim N(\mathbf{w}_0,\mathbf{\Omega})
$$

 $\bullet$  Ω is a correlation matrix and  $\tau^2$  is a parameter which controls the amount of shrinkage

#### Shrinkage Methods

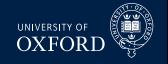

Leads to a weighted average of the prior and data

$$
\bar{\mathbf{W}} = \left(\mathbf{\Omega} + \hat{\mathbf{y}}'\hat{\mathbf{y}}\right)^{-1} \left(\mathbf{\Omega}\mathbf{W}_0 + \hat{\mathbf{y}}'\hat{\mathbf{y}}\hat{\mathbf{w}}\right)
$$

- $\hat{w}$  is the usual least squares estimator of the optimal combination weight
- If  $Ω$  is very large compared to  $y'y = \sum_{t=1}^T y_{t+h|t}y_{t+h|t}'$  then  $\bar{w} \approx w_0$
- $\bullet$  On the other hand, if  $\mathbf{y}'\mathbf{y}$  dominates, then  $\bar{\mathbf{w}} \approx \hat{\mathbf{w}}$
- Other implementation use a *g*-prior, which is scalar

$$
\mathbf{\bar{w}} = (g\mathbf{\hat{y}}'\mathbf{\hat{y}} + \mathbf{\hat{y}}'\mathbf{\hat{y}})^{-1} (g\mathbf{\hat{y}}'\mathbf{\hat{y}}\mathbf{w}_0 + \mathbf{\hat{y}}'\mathbf{\hat{y}}\mathbf{\hat{w}})
$$

- **Example 1** Large values of  $g \geq 0$  least to large amounts of shrinkage
- $\blacksquare$  0 corresponds to OLS

$$
\bar{\mathbf{w}} = \mathbf{w}_0 + \frac{\hat{\mathbf{w}} - \mathbf{w}_0}{1 + g}
$$

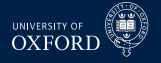

- Six papers:
	- <sup>É</sup> White, H. "A reality check for data snooping". *Econometrica*
	- <sup>É</sup> Hansen, P. "A Test for Superior Predictive Ability". *JBES*
	- ► Sullivan, Timmermann & White. "Data-Snooping, Technical Trading Rule Performance, and the Bootstrap". *Journal of Finance*
	- ► Romano & Wolf. "Stepwise Multiple Testing as Formalized Data Snooping". *Econometrica*
	- <sup>É</sup> Hansen, Lunde & Nason. "The Model Confidence Set". *Econometrica*
	- $\triangleright$  Bajgrowicz & Scaillet. "Technical trading revisited: false discoveries, persistence tests and transaction costs". *Journal of Financial Economics*

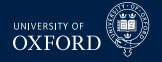

#### Diebold-Mariano-West

- The Diebold-Mariano-West test examines whether two forecasts have equal predictive ability
- DMW tests are all based on the difference of two loss functions

$$
\delta_t = L\left(y_{t+h}, \hat{y}_{t+h|t}^A\right) - L\left(y_{t+h}, \hat{y}_{t+h|t}^B\right)
$$

- $\bullet$  The test statistic is based on the asymptotic normality of  $\bar{\delta} = P^{-1} \sum_{t=R+1}^{T} \delta_t$
- If  $P/R \rightarrow 0$  then

$$
\sqrt{P}\left(\bar{\delta}-\mathrm{E}\left[\delta\right]\right)\overset{d}{\to} N\left(0,\sigma^2\right)
$$

 $\bullet$   $\sigma^2$  is the long-run variance, that is

$$
\sigma^2 = \lim_{P \to \infty} \mathbf{V} \left[ P^{-\frac{1}{2}} \sum_{t=R+1}^T \delta_t \right]
$$

Must account for autocovariances, so a HAC estimator is used (Newey-West)

#### DMW with the Bootstrap

- Alternatively could estimate the variance using the bootstrap
- For example, the stationary bootstrap could be used as long as the window length grows with the size of the evaluation sample
- To implement the stationary bootstrap, the loss differentials would be directly re-sampled to construct  $\bar{\delta}^*_b$  for  $b=1,\ldots,B$
- The variance would then be computed as

$$
\hat{\sigma}_{BS}^2 = \frac{P}{B} \sum_{b=1}^b (\bar{\delta}_b^* - \bar{\delta})^2
$$

The test statistic is then

▶ Note: the 
$$
\sqrt{P}
$$
 term is implicit in the denominator since  $\sigma_{BS}^2$  will decline as the sample size grows ( $\hat{\sigma}_{BS}^2 \approx \hat{\sigma}^2/P$ )

$$
DMW = \frac{\bar{\delta}}{\sqrt{\hat{\sigma}_{BS}^2}}
$$

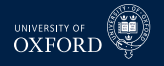

## DMW using percentile method

- 
- Alternatively, inference could be made using the percentile method
- To implement the percentile method, it is necessary to enforce the null  $H_0$ :  $E[\delta_t] = 0$
- This can be done by re-centering the loss differentials around the average  $\int$  in the data:  $\tilde{\delta}_t = \delta_t - \bar{\delta}$
- $\;\bar{} \;\;$  The centered loss differentials  $\tilde{\delta}_t$  could then be re-sampled to compute an estimate of the average loss-differential  $\tilde{\bar{\delta}}^*_b$
- Inference using the percentile method would be based on the empirical frequency where  $\bar{\delta}<\bar{\tilde{\delta}}^{\star}_{b}$  or  $\bar{\delta}>\bar{\tilde{\delta}}^{\star}_{b}$

## DMW using percentile method

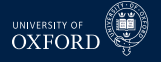

Since the test is 2-sided||

$$
2 \times B^{-1} \sum_{b=1}^{B} I\left[\left|\tilde{\bar{\delta}}_{b}^{\star}\right| < \left|\tilde{\delta}\right|\right]
$$

- Fig. 1 If many of the re-sampled centered means are less then  $\bar{\delta}$ , then the loss differential does not appear large
- Figure 11 few of the re-sampled centered means are less than  $\bar{\delta}$ , then the loss differential appears large
- Since the distribution is asymptotically normal, there is no need to use the percentile method since the bootstrap *t*-stat is simple to construct

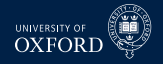

#### Reality Check

- The *Reality Check* extends DMW to testing for *Superior Predictive Ability* (SPA)
- Tests of SPA examine whether a set of forecasting models can outperform a benchmark
- Suppose forecasts were available for *m* forecasts,  $j = 1, \ldots, m$
- The vector of loss differentials *relative to a benchmark* could be constructed as

$$
\delta_{t} = \left[\begin{array}{c} L\left(y_{t+h}, \hat{y}_{t+h,BM|t}\right) - L\left(y_{t+h}, \hat{y}_{t+h,1|t}\right) \\ L\left(y_{t+h}, \hat{y}_{t+h,BM|t}\right) - L\left(y_{t+h}, \hat{y}_{t+h,2|t}\right) \\ \vdots \\ L\left(y_{t+h}, \hat{y}_{t+h,BM|t}\right) - L\left(y_{t+h}, \hat{y}_{t+h,m|t}\right) \end{array}\right]
$$

 $\hat{y}_{t+h,BM|t}$  is the loss from the *benchmark forecast* 

## Asymptotic distribution in the RC

Under similar arguments as in Diebold & Mariano and West,

$$
\sqrt{P}\left(\bar{\boldsymbol{\delta}}-\mathrm{E}\left[\bar{\boldsymbol{\delta}}\right]\right)\stackrel{d}{\rightarrow} N\left(\mathbf{0},\boldsymbol{\Sigma}\right)
$$

*Σ* is the asymptotic covariance matrix of the average loss differentials

$$
\Sigma = \lim_{P \to \infty} \mathbf{V} \left[ P^{-\frac{1}{2}} \sum_{t=R+1}^{T} \delta_t \right]
$$

This looks virtually identical to the case of the univariate DMW test

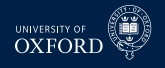

## Hypotheses of SPA

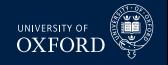

- If the benchmark model is as good as the other models, then the mean of each element of *δ<sup>t</sup>* should be 0 *or* negative
	- ► These are *losses*, so if the BM is better, then its loss is smaller then the loss from the other model
- A total of *m* models
- The null in a test of SPA is

$$
H_{0}: \max_{j=1,\ldots,m} \left( \operatorname{E}\left[ \delta_{j,t} \right] \right) \leq 0
$$

The alternative is the natural one,

$$
H_1: \max_{j=1,\dots,m} \left( \mathrm{E}\left[ \delta_{j,t} \right] \right) > 0
$$

 *Note: If no models are statistically better than the benchmark, then there is no point in implementing the RC*

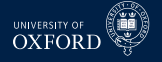

## Examples of SPA: MSE

 The standard example is for comparing models using MSE (or MAE, or similar)

$$
L\left(y_{t+h}, \hat{y}_{t+h,j|t}\right) = \left(y_{t+h} - \hat{y}_{t+h,j|t}\right)^2
$$

The vector of loss differentials is then

$$
\boldsymbol{\delta}_{t} = \left[\begin{array}{c} \left(y_{t+h} - \hat{y}_{t+h,BM|t}\right)^{2} - \left(y_{t+h} - \hat{y}_{t+h,1|t}\right)^{2} \\ \left(y_{t+h} - \hat{y}_{t+h,BM|t}\right)^{2} - \left(y_{t+h} - \hat{y}_{t+h,2|t}\right)^{2} \\ \vdots \\ \left(y_{t+h} - \hat{y}_{t+h,BM|t}\right)^{2} - \left(y_{t+h} - \hat{y}_{t+h,m|t}\right)^{2} \end{array}\right]
$$

This is the simplest form of an SPA test

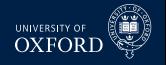

## Examples of SPA: Return Predictability

- SPA can also be used to test whether the returns of a set of trading models are equal
- In this case the "loss" function is the *negative* of the return from the strategy

$$
L\left(y_{t+h}, \hat{y}_{t+h,j|t}\right) = -\ln\left(1 + y_{t+h}S\left(\hat{y}_{t+h,j|t}\right)\right)
$$

- $\bullet$   $S\left(\hat{y}_{t+h,j|t}\right)$  is a signal which indicates the size of the portfolio
	- $\rightarrow$   $y_{t+h}$  is the holding period return of the asset
	- $\sim$  Could be -1, 0, 1 for short, out, long strategies
	- $\rightarrow \hat{y}_{t+h,j|t}$  is the input for the signal function, e.g. a Moving Average Oscillator
- The vector of loss differentials is then

$$
\delta_{t} = \left[ \begin{array}{c} \ln \left( 1 + y_{t+h} S\left( \hat{y}_{t+h,1|t} \right) \right) - \ln \left( 1 + y_{t+h} S\left( \hat{y}_{t+h,BM|t} \right) \right) \\ \vdots \\ \ln \left( 1 + y_{t+h} S\left( \hat{y}_{t+h,m|t} \right) \right) - \ln \left( 1 + y_{t+h} S\left( \hat{y}_{t+h,BM|t} \right) \right) \end{array} \right]
$$

- The benchmark could be a simple strategy, e.g. buy-and-hold  $(S(\cdot) = 1)$
- Ultimately the "loss differential" is the difference between the returns of a set of strategies and the benchmark strategy

## Example: Predictive Likelihood

- SPA can be used to test distribution fit
- The loss function is just the *negative* of the likelihood

$$
L\left(y_{t+h}, \hat{y}_{t+h,j|t}\right) = -l_j\left(y_{t+h}|\hat{y}_{t+h,j|t}\right)
$$

- $\rightarrow \hat{y}_{t+h,j|t}$  contains any time-*t* information needed to compute the log-likelihood
- The vector of loss differentials is then

$$
\delta_{t} = \left[\begin{array}{c} l_{1} (y_{t+h} | \hat{y}_{t+h,1|t}) - l_{BM} (y_{t+h} | \hat{y}_{t+h,BM|t}) \\ l_{2} (y_{t+h} | \hat{y}_{t+h,2|t}) - l_{BM} (y_{t+h} | \hat{y}_{t+h,BM|t}) \\ \vdots \\ l_{m} (y_{t+h} | \hat{y}_{t+h,m|t}) - l_{BM} (y_{t+h} | \hat{y}_{t+h,BM|t}) \end{array}\right]
$$

- The benchmark could be a simple strategy, e.g. buy-and-hold  $(S(\cdot) = 1)$
- Ultimately the differential is just the difference between the returns of a set of strategies and the benchmark strategy

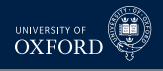

## Example: *α* from a multifactor model

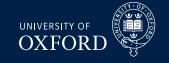

- Suppose you were interested in testing for excess performance
- Usual APT type regression

$$
r_{j,t}^e = \alpha_j + \mathbf{f}_t' \boldsymbol{\beta}_j + \epsilon_{j,t}
$$

- The "benchmark  $\alpha$ " is 0 the test is implemented directly on the estimated *α*s
- Loss function is just −*α*ˆ (*negative* excess performance)
- The vector of loss differentials is then

$$
\boldsymbol{\delta}_t = \left[ \begin{array}{c} r_{1,t}^e - \mathbf{f}_t^t \hat{\boldsymbol{\beta}}_1 \\ \vdots \\ r_{m,t}^e - \mathbf{f}_t^t \hat{\boldsymbol{\beta}}_m \end{array} \right] = \left[ \begin{array}{c} \hat{\alpha}_1 + \hat{\epsilon}_{1,t} \\ \vdots \\ \hat{\alpha}_m + \hat{\epsilon}_{m,t} \end{array} \right]
$$

Used to test fund manager skill

#### Implementing the Reality Check

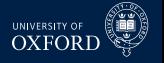

- The Reality Check is implemented using the *P* by *m* matrix of loss differentials
	- $\rightarrow$  *P* out-of-sample periods
	- $\cdot$  *m* models
- The original article describes two methods
	- Monte Carlo Reality Check
	- $\triangleright$  Bootstrap Reality Check
- In practice, only the Bootstrap Reality Check is used
- The distribution of the *maximum* of normals is not normal, and so only the percentile method is applicable

#### Implementing the Reality Check

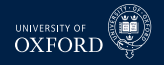

#### Algorithm (Bootstrap Reality Check)

- 1. *Compute*  $T^{RC} = \max(\bar{\delta})$
- 2. *For*  $b = 1, \ldots, B$  *re-sample the vector of loss differentials*  $\delta_t$  *to construct a* bootstrap sample  $\{\boldsymbol{\delta}_{b,t}^{\star}\}$  using the stationary bootstrap
- 3. *Using the bootstrap sample, compute*

$$
T_b^{\star RC} = \max\left(P^{-1}\sum_{t=R+1}^T \boldsymbol{\delta}_{b,t}^{\star} - \bar{\boldsymbol{\delta}}\right)
$$

4. *Compute the Reality Check p-value as the percentage of the bootstrapped maxima which are larger than the sample maximum*

$$
p-value = B^{-1} \sum_{b=1}^{b} I\left[T_b^{*RC} > T^{RC}\right]
$$

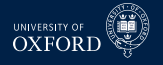

#### **Intuition**

- The bootstrap means are like draws (simulation) from the asymptotic distribution *N* (**0**, *Σ*)
- Taking the maximum of these draws simulates the distribution of a set of correlated normals
- Each bootstrap mean is centered at the sample mean
	- <sup>É</sup> This is known as using the *Least Favorable Configuration* (LFC) point
	- $\rightarrow$  Simulation is done assuming any model could as good as the benchmark
- Since the asymptotic distribution can be simulated, asymptotic critical values and p-values can be constructed directly
- The Monte Carlo Reality Check works by first estimating *Σ* using a HAC estimator, and then simulating random normals directly
	- $\triangleright$  MCRC is equivalent to BRC, only requires estimating:
		- **–** A potentially large covariance is *m* is big
		- **–** The Choleski decomposition of this covariance
		- **–** *B* drawn from this Choleski
	- $\cdot$  In practice, *m* may be so large that the covariance matrix won't fit in a normal computer's memory
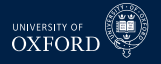

# Revisiting: *α* from a multifactor model

The original formulation had

$$
\boldsymbol{\delta}_t = \left[ \begin{array}{c} r_{1,t}^e - \mathbf{f}_t^t \hat{\boldsymbol{\beta}}_1 \\ \vdots \\ r_{m,t}^e - \mathbf{f}_t^t \hat{\boldsymbol{\beta}}_m \end{array} \right] = \left[ \begin{array}{c} \hat{\alpha}_1 + \hat{\epsilon}_{1,t} \\ \vdots \\ \hat{\alpha}_m + \hat{\epsilon}_{m,t} \end{array} \right]
$$

- Alternatively distribution could be built up by directly re-sampling the returns and factors jointly
- $\bullet$  This would allow  $T^{*RC}_b = \max_{j=1,...,m} \left( a_{j,b}^* \hat{a}_j \right)$  to be computed form a cross-sectional regression in each bootstrap
- Reality check allow for parameter estimation error as long as  $(P/R)$  ln ln  $R \to 0$  which is similar to  $P/R \to 0$
- Also works if  $P/R \to \infty$ , in which case it is essential to re-sample returns and factors and re-estimate  $\boldsymbol{\hat{\beta}}_{i}^{\star}$  $\tilde{g}_{j,b}$  in each bootstrap

# Application in Original Paper

- The original paper is applied to the BLL-type trading rules
- Used S&P 500 rather than DJIA
- Constructed 4 types of trading rule primitives:
	- <sup>É</sup> Momentum measures: *p<sup>t</sup>* − *p<sup>t</sup>*−*<sup>j</sup> /p<sup>t</sup>*−*<sup>j</sup>* for *j* ∈ {1, . . . , 11} (11 rules)
	- $\blacktriangleright$  Trend:  $p_{t-i} = \alpha + \beta \ (m-i) + \epsilon_j$  for  $m \in \{5, 10, 15, 20\}$  day periods (4 rules)
	- ► Relative strength:  $\tau^{-1} \sum_{i=-\tau+1}^{0} I\left[ (p_{t-i} p_{t-i-1}) > 0 \right]$  for  $\tau \in \{5, 10, 15, 20\}$ (4 rules)
	- $\blacktriangleright$  Moving average oscillator for fast speeds of {1, 5, 10, 15} and slow speeds of {5, 10, 15, 20} (10 rules)
		- **–** Note: Slow has to be strictly longer than fast, so a total of 4 + 3 + 2 + 1 = 10 rules
- All combinations of 3 of these 29 variables were fed into a linear regression to produce forecasts

$$
r_{t+1} = \beta_1 + \beta_2 x_{i,t} + \beta_3 x_{j,t} + \beta_4 x_{k,t} + \epsilon_{t+1}
$$

For  $i, j, k \in \{1, ..., 29\}$  without repetition, so  ${}_{29}C_5 = 3654$  rules

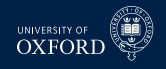

# Application in Original Paper

Benchmark is a model which includes only a constant

$$
r_{t+1} = \beta_1 + \epsilon_{t+1}
$$

Models compared in terms of MSE

$$
L(y_{t+1}, \hat{y}_{t+1|t}) = (y_{t+1} - \hat{\beta}_0 - \hat{\beta}_1 x_{i,t} - \hat{\beta}_2 x_{j,t} - \hat{\beta}_3 x_{k,t})^2
$$

Models also compared in terms of directional accuracy

$$
L\left(y_{t+1}, \hat{y}_{t+1|t}\right) = -I\left[y_{t+1}\left(\hat{\beta}_0 + \hat{\beta}_1 x_{i,t} + \hat{\beta}_2 x_{j,t} + \hat{\beta}_3 x_{k,t}\right) > 0\right]
$$

- $\triangleright$  The negative is used to turn a "good" (same sign) into a "bad"
- $\triangleright$  Modification allows application of RC without modification since null is  $H_0: \max\left(\mathrm{E}\left[\delta_{j,t}\right]\right)\leq 0$

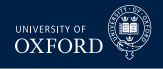

#### MSE Differential

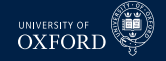

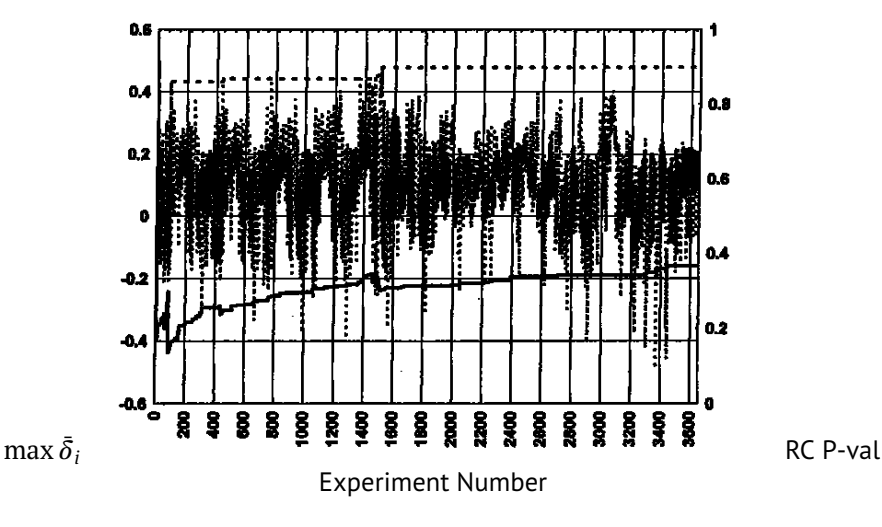

Negative MSE differential plotted (higher is better)

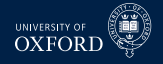

#### REALITY CHECK RESULTS: DIRECTIONAL ACCURACY PERFORMANCE

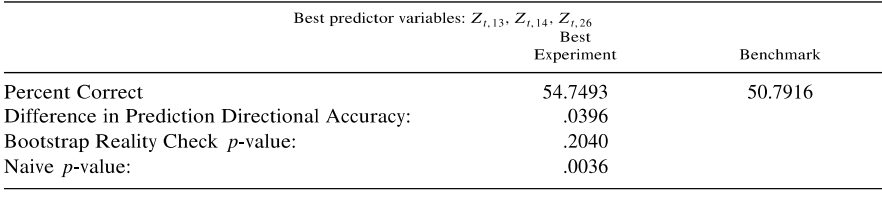

#### Sign Prediction

max  $\bar{\delta}_i$ 

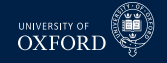

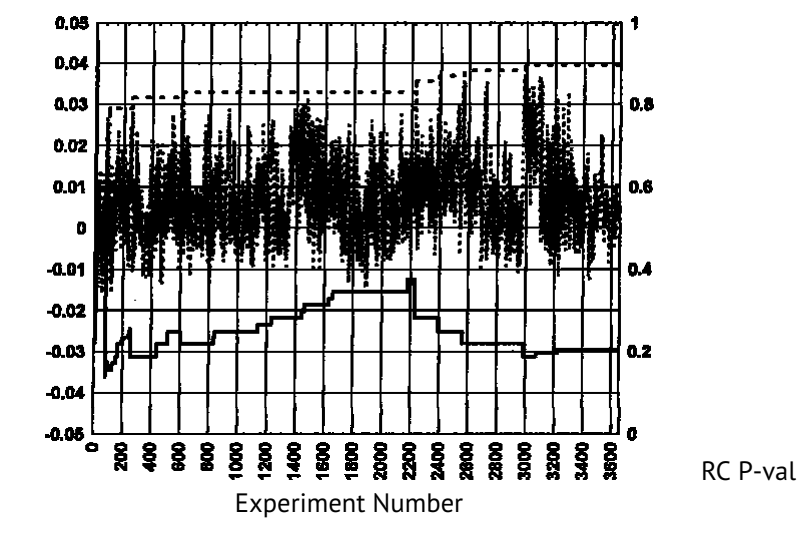

## Hansen's Test of SPA

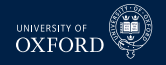

- Hansen (2005, *JBES*) provided two refinements of the RC
	- 1. Studentized loss differentials
	- 2. Omission of very bad models from the distribution of the test statistic
- From a practical point-of-view, the first is a very important consideration
- From a theoretical point-of-view, the second is the important issue
	- $\triangleright$  The second can be ignored if no models are are very poor
	- $\rightarrow$  This may be difficult if using automated model generation schemes

# Studentization of Loss Differentials

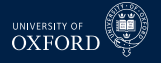

- The RC uses the loss differentials directly
- This can lead to a loss of power if there is a large amount of cross-sectional heteroskedasticity
- Bad, high variance model can mask a good, low variance model
- The solution is to use the Studentized loss differential
- The test statistic is is based on

$$
T^{SPA} = \max_{j=1,\dots,m} \left( \frac{\bar{\delta}_j}{\sqrt{\hat{\omega}_j^2/P}} \right)
$$

 $\bullet$   $\hat{\omega}^2_j$  is an estimator of the asymptotic (long-run) variance of  $\bar{\delta}_j$ 

$$
\hat{\omega}_j^2 = \hat{\gamma}_{j,0} + 2\sum_{i=1}^{P-1} k_i \hat{\gamma}_{j,i}
$$

- $\triangleright$   $\gamma_{j,i}$  is the i<sup>th</sup> sample autocovariance of the sequence  $\{\delta_{j,t}\}$
- ►  $k_i = \frac{p-i}{p}\left(1-\frac{1}{w}\right)^i + \frac{i}{p}\left(1-\frac{1}{w}\right)^{p-i}$  where  $w$  is the window length in Stationary Bootstrap)
- $\bullet$  Alternatively use bootstrap variance  $\hat{\omega}^2_j = \frac{p}{B}\sum_{b=1}^B\left(\bar{\delta}^*_{b,j} \bar{\delta}_j\right)^2$

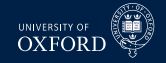

#### Algorithm (Studentized Bootstrap Reality Check)

- $1.$  *Estimate*  $\hat{\omega}_j^2$  *and compute*  $T_u^{SPA} = \max\left(\bar{\delta}/\sqrt{\hat{\omega}_j^2/P}\right)$
- 2. For  $b = 1, \ldots, B$  re-sample the vector of loss differentials  $\delta_t$  to construct a bootstrap sample  $\{\boldsymbol{\delta}_{b,t}^{\star}\}$  using the stationary bootstrap
- 3. *Using the bootstrap sample, compute*

$$
T_{u,b}^{*SPA} = \max \left( \frac{P^{-1} \sum_{t=R+1}^{T} \delta_{j,b,t}^{*} - \bar{\delta}_{j}}{\sqrt{\hat{\omega}_{j}^{2}/P}} \right)
$$

4. *Compute the Studentized Reality Check p-value as the percentage of the bootstrapped maxima which are larger than the sample maximum*

$$
p-value = B^{-1} \sum_{b=1}^{b} I \left[ T_{u,b}^{SPA} > T_{u}^{SPA} \right]
$$

#### Gains from Studentization **Gains from Studentization**

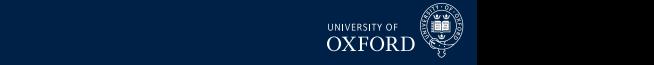

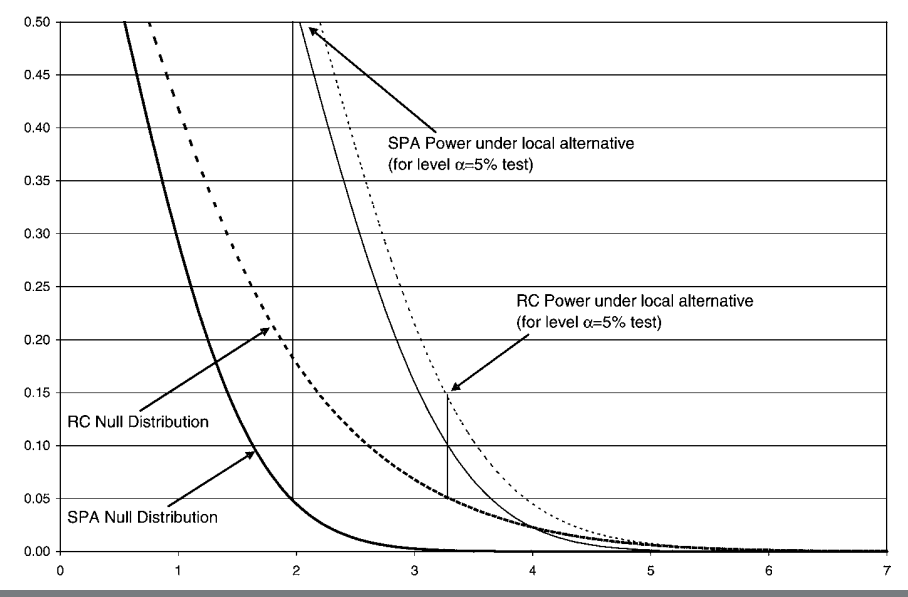

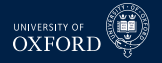

#### The  $u$  in  $T_u^{SPA}$ *u* is for *upper*

- The *U* is included to indicate that the p-value derived using the LFC may not be the best p-value
- Suppose the some of the models have a very low mean and a high standard deviation
- In the RC and SPA-U, all models are assumed to be as good as the benchmark
- $\bar{\;\;}$  This is implemented by always re-centering the bootstrap samples around  $\bar{\delta}_j$
- If a model is rejectably bad, then it may be possible to improve the power of the RC/SPA-U by excluding this model
- This is implemented using a "pre-test" of the form

$$
I_j^u = 1, I_j^c = \frac{\bar{\delta}_j}{\sqrt{\hat{\omega}_j^2/P}} > -\sqrt{2 \ln \ln P}, I_j^l = \bar{\delta}_j > 0
$$

- ► The first (c for *consistent*) tests whether the standardized mean loss differential is greater than a HQ-like lower bound
- Fre second (*l* for *lower*) only re-centers if the loss-differential is positive (e.g. the benchmark is out-performed)

#### General SPA

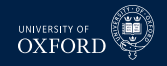

#### Algorithm (Test of SPA)

- $1.$  *Estimate*  $\hat{\omega}_j^2$  *and compute*  $T^{SPA} = \max\left(\bar{\delta}/\sqrt{\hat{\omega}_j^2/P}\right)$
- 2. *For*  $b = 1, \ldots, B$  *re-sample the vector of loss differentials*  $\delta_t$  *to construct a bootstrap* sample  $\{\boldsymbol{\delta}_{b,t}^{\star}\}$  using the stationary bootstrap
- 3. *Using the bootstrap sample, compute*

$$
T_{s,b}^{*SPA} = \max \left( \frac{P^{-1} \sum_{t=R+1}^{T} \delta_{j,b,t}^{*} - I_{j}^{s} \bar{\delta}_{j}}{\sqrt{\hat{\omega}_{j}^{2}/P}} \right), \ \ s = l, c, u
$$

4. *Compute the Studentized Reality Check p-value as the percentage of the bootstrapped maxima which are larger than the sample maximum*

$$
p
$$
 - value =  $B^{-1} \sum_{b=1}^{b} I \left[ T_{s,b}^{s,SpA} > T^{SPA} \right]$ ,  $s = l, u, c$ 

#### Comments on SPA

- 
- The three versions only differ on whether a model is re-centered
- If a model is *not* re-centered, then it is unlikely to be the maximum in the re-sample distribution
	- $\triangleright$  This is how "bad" models are discarded in the SPA
- Can compute 6 different p-values statistics
	- <sup>É</sup> Studentized or unmodified
	- $\blacktriangleright$  Indicator function in *l*, *c*, *u* 
		- **–** Test statistic does not depend on *l*, *c*, *u*, only p-value does
- Reality Check uses unmodified loss differentials and *u*
- **In practice Studentization beings important gains**
- Using *c* is important if using SPA on large universe of automated rules if some may be very poor

#### Power Gains in SPA from Re-centering

*<sup>n</sup>(t) <sup>p</sup>*

→ *p*0*(t)* for any *t >* 0.

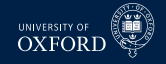

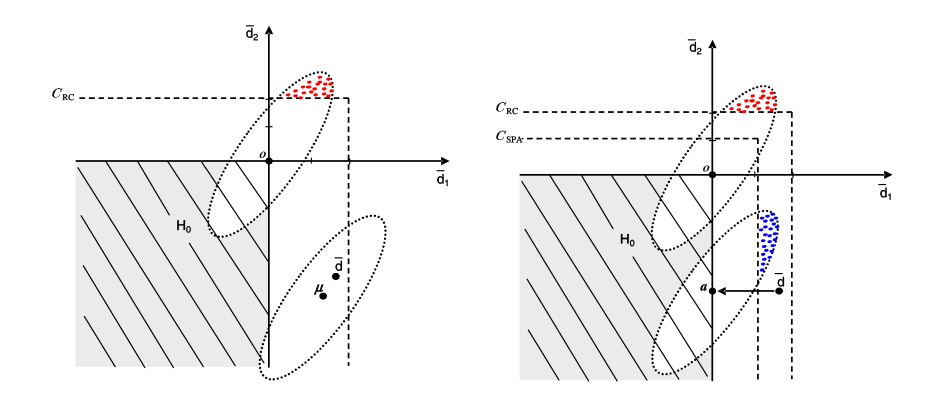

*d*¯*<sup>k</sup>* is very close to *µk*; in fact, *n*1*/*2*d*¯*<sup>k</sup>* is smaller than −*n*1*/*2<sup>−</sup>

SPA tests in detail. The implementation is based on the station-

#### Combined Power Gains −5 .983 .531 .099 1.000 1.000 .995 .998 .753 .210 1.000 1.000 .998 NOTE: Estimated rejection frequencies for the six tests for SPA under the null hypothesis (<sup>1</sup> = 0) and local alternatives (<sup>1</sup> *<* 0). The rejection frequencies in italic type correspond to type I

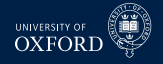

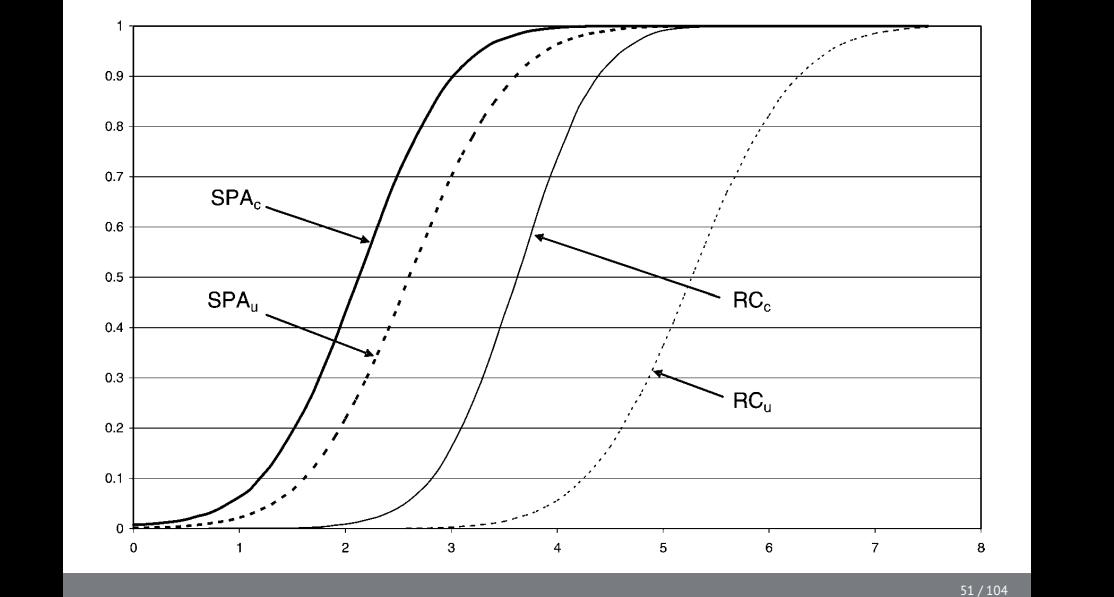

# Application of RC to Technical Trading Rules

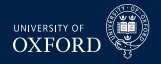

- Sullivan, Timmermann and White (1999) apply the RC to a large universe of technical trading rules
- Rules include:
	- <sup>É</sup> Filter Rules
	- $\blacktriangleright$  Moving Average Oscillators
	- $\blacktriangleright$  Support and Resistance
	- $\triangleright$  Channel Breakout
	- On-balance Volume Averages
		- **–** Tracks volume times return sign
		- **–** Similar to Moving Average rules for prices
- Total of 7,846 trading rules
- Only use 1 at a time
- Use DJIA as in BLL, updated to 1996
- Consider mean return criteria and Sharpe Ratio

# Mean Return Performance BLL Universe **0.000 0.000 17.17 0.000 1000 Boture Berfermance BLL Llnive**

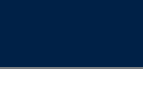

**0.000** 

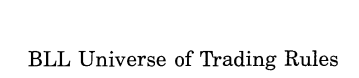

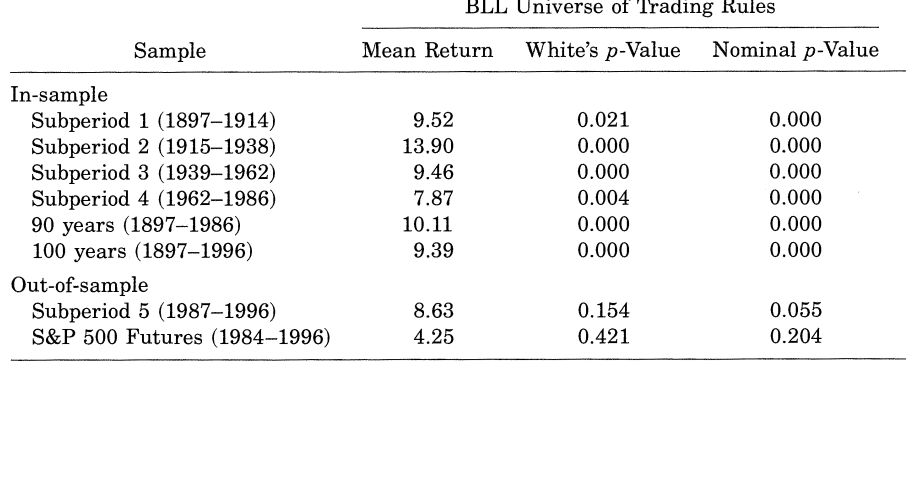

#### Mean Return Performance Expanded

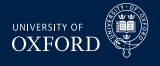

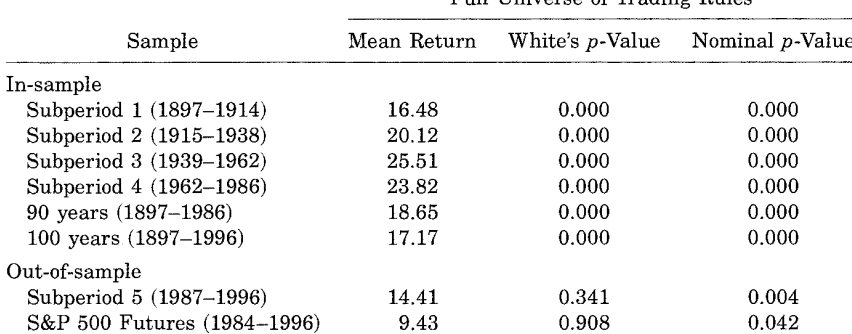

#### Full Universe of Trading Rules

# RC based on Sharpe Ratio

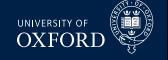

From any strategy it is simple to compute the Sharpe Ratio

$$
SR = \frac{P^{-1} \sum_{t=R+1}^{T} \tilde{r}_{t+1} - r_{f,t+1}}{\sqrt{P^{-1} \sum_{t=R+1}^{T} (\tilde{r}_{t+1} - \tilde{r})^2}}
$$

- $\blacksquare$  The strategy return is  $\tilde{r}_{t+1} = r_{t+1} S\left(\hat{y}_{j,t+1|t}\right)$
- $\overline{r}$  is the mean of the strategy return
- $\blacksquare$  *r*<sub>*f*,*t*+1</sub> is the risk-free rate

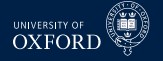

## RC based on Sharpe Ratio

- The bootstrap can be used to compute a bootstrap version of the same rule by jointly re-sampling  $\{\tilde{r}_{t+1}, r_{f,t+1}\}$
- The bootstrap Sharpe Ratio is then

$$
SR_b^* = \frac{a}{\sqrt{b - c^2}}
$$
  
\n
$$
a = P^{-1} \sum_{t=R+1}^T \tilde{r}_{b,t+1} - r_{f,b,t+1}
$$
  
\n
$$
b = P^{-1} \sum_{t=R+1}^T \tilde{r}_{b,t+1}^2
$$
  
\n
$$
c = P^{-1} \sum_{t=R+1}^T \tilde{r}_{b,t+1}
$$

- The SR can be computed for all models
- The RC can then be applied to the (negative) SR, rather than the (negative) return

#### Sharpe Ratio Performance: BLL Universe **0.000 0.000 1.15 0.016 Sharpe Ratio Performance: BLL Uni 0.000 0.000 0.000**

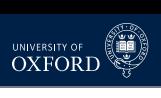

**0.147** 

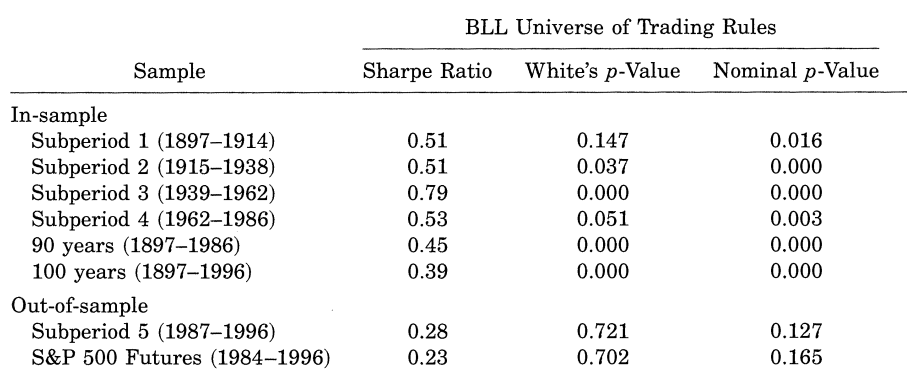

## Sharpe Ratio Performance: Expanded

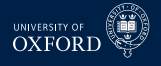

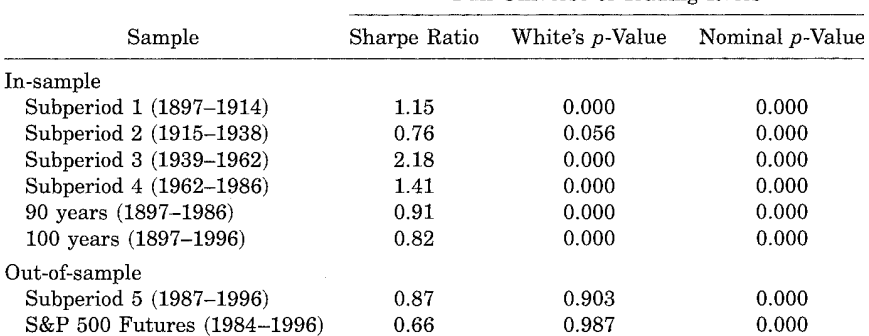

#### Full Universe of Trading Rules

# Stepwise Multiple Testing

- 
- The main issue with the Reality Check and the Test for SPA is the null
- These tests ultimately test one question:
	- $\cdot$  Is the largest out-performance consistent with a random draw from the distribution when there are not superior models to the benchmark?
- If the null is rejected, only the best performing model can be determined to be better than the benchmark
- What about the 2nd best model? Or the  $k<sup>th</sup>$  best model?
- The *StepM* extends that reality check by allowing individual models to be tested
- It is implemented by repeatedly applying a RC-like algorithm which controls the *Familywise Error Rate (FWE)*

## Basic Setup

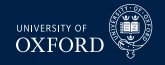

- The basic setup is identical to that of the RC/SPA
- $\bullet$  The test is based on  $\delta_{j,t} = L\left(y_{t+h}, \hat{y}_{t+h,BM|t}\right) L\left(y_{t+h}, \hat{y}_{t+h,j|t}\right)$
- Can be used in the same types of tests as RC/SPA
	- $\blacktriangleright$  Absolute return
	- $\triangleright$  Sharpe Ratio
	- **Figure Figure**  Risk-adjusted  $\alpha$  comparisons
	- $\triangleright$  MSE/MAE
	- $\blacktriangleright$  Predictive Likelihood
- Can be implemented on both raw and Studentized loss differentials

## Null and Alternative Hypotheses

- The null and alternatives in StepM are not a single statement as they were in the RC/SPA
- The null**s** are

$$
H_{0,j}: \mathbb{E}\left[\delta_t\right] \leq 0, \ \ j=1,\ldots,m
$$

The alternative**s** are

$$
H_{1,j}: \mathrm{E}\left[\delta_t\right] > 0, \ \ j=1,\ldots,m
$$

- StepM will ultimately result in a set of rejections (if any are rejected)
- Goal of StepM is to identify as many false nulls as possible while controlling the Familywise Error Rate

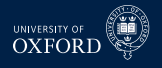

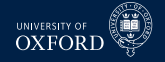

#### Definition (Familywise Error Rate)

For a set of null and alternative hypotheses  $H_{0,i}$  and  $H_{1,i}$  for  $i=1,\ldots,m$ , let  $\mathcal{I}_0$ contain the indices of the correct null hypotheses. The Familywise Error Rate is defined as

 $\Pr$   $\big(\textsf{Rejecting at least one } H_{0,i} \text{ for } i \in \mathcal{I}_0\big) = 1 - \Pr\big(\textsf{Reject no } H_{0,i} \text{ for } i \in \mathcal{I}_0\big)$ 

- The FWE is concerned only with the probability of making at least one Type I error
- Making 1, 2 or *m* Type I errors is the same to FWE
	- $\triangleright$  This is a criticism of FWE
	- **Other criteria exist such as** *False Discovery Rate* **which controls the percentage** of rejections which are false (# False Rejection/# Rejections)

# Bonferoni Bounds

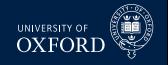

Bonferoni bounds are the first procedure to control FWE

#### Definition (Bonferoni Bound)

Let  $T_1, T_{2,}\dots, T_m$  be a set of  $m$  test statistics, then

$$
\underbrace{\Pr\left(T_1 \cup \ldots \cup T_m | H_{1,0}, \ldots H_{m,0}\right)}_{\text{Joint Probability}} \leq \sum_{j=1}^m \underbrace{\Pr\left(T_j | H_{0,j}\right)}_{\text{Individual Probability}}
$$

where  $\Pr\left(T_{j}|H_{0,j}\right)$  is the probability of observing  $T_{j}$ given the null  $H_{0,j}$  is true.

- Bonferoni bounds are a simple method to test *m* hypotheses using only univariate test statistics
- $\textcolor{red}{\bullet}$  Let  $\{p v_j\}$  be a set of  $m$  p-values from a set of tests
- The Bonferoni bound will reject the set of nulls is  $pv_i \le \alpha/m$  for all *j* 
	- $\cdot$  *α* is the size of the test (e.g. 5%)
- When *m* is moderately large, this is a very conservative test
- Conservative since assumes worst case dependence among statistics

# Holm's procedure

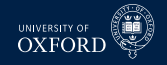

#### Definition (Holm's Procedure)

Let  $T_1, T_2, \ldots, T_m$  be a set of  $m$  test statistics with associated p-values  $p v_j,$  $j=1,\ldots,m$  where it is assumed  $pv_i < pv_j$  if  $i < j.$  If

$$
pv_j \leq \alpha / (m-j+1)
$$

then  $H_{0,i}$  can be rejected in factor of  $H_{1,i}$  while controlling the famliywise error rate at *α*.

- Example: p-values of .001, .01, .03, .05,  $m = 4$ ,  $\alpha = .05$
- Improves Bonferoni by ordering the p-values and using a stepwise procedure
- Allows subsets of hypotheses to be tested Bonferoni is joint
- **Example 1** Less strict, except when  $j = 1$  (same as Bonferoni)
- **Note**: Holm's procedure ends as soon as a null cannot be rejected

### Relationships between testing procedures

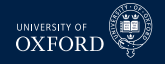

The RC/SPA, Bonferoni and Holm are all related

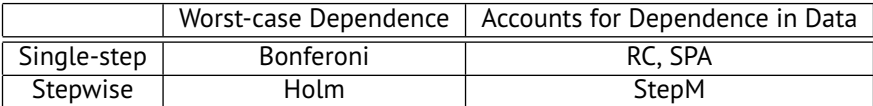

# StepM Algorithm

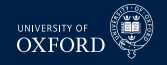

#### Algorithm (StepM)

- 1. *Begin with the active set*  $A = \{1, 2, \ldots, m\}$ *, superior set*  $S = \{\}$
- 2. *Construct B bootstraps sample*  $\{\boldsymbol{\delta}_{b,t}^{\star}\}$  ,  $b = 1, \ldots, B$
- 3. For each bootstrap sample, compute  $T_{k,h}^{*Step M}$  $\left\{ \bar{\delta}^{\star}_{b,j} - \bar{\delta}_j \right\}$
- **4.** Compute  $q_{k,a}$  as the  $1 \alpha$  quantile of  $\left\{ T_{k,b}^{\star \text{Step}M} \right.$ *k*,*b* o
- 5. *If*  $\max_{j \in \mathcal{A}} (\bar{\delta}_j) < q_{k, \alpha}$  stop
- 6. *Otherwise for each*  $j \in A$ 
	- a. *If*  $\bar{\delta}_j \ge q_{k,a}$  *add*  $j$  *to*  ${\cal S}$  *and delete from*  ${\cal A}$
	- b. *Return to 2*

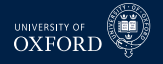

#### Comments

- $\bar{\phantom{a}}$  StepM would be virtually identical to RC if only the largest  $\bar{\delta}_j$  was tested
- Improves on the RC since (weakly more) individual out-performing models can be identified
- If no model outperforms, will stop with none and RC p-value will be larger than *α*
- Steps 2–4 are identical to the RC using the models in  $\mathcal A$
- The stepwise testing can improve power by removing models
	- $\rightarrow$  The improvement comes if a model with substantial out-performance also has large variance
	- $\rightarrow$  Removing this model allows the critical value to be reduced
- **StepM** only guarantees that FWE $< \alpha$ , and in general will be  $< \alpha$ 
	- $\blacktriangleright$  Will only  $=\alpha$  if  $\operatorname{E}\left[ \delta_{j,t}\right] =0$  for all  $j$
	- $\blacktriangleright$  Example:  $N\left(\mu,\sigma^2\right)$  when  $\mu < 0,$   $H_0: \mu = 0$

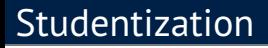

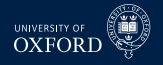

- Like the SPA to the RC, the StepM can be implemented using Studentized loss differentials
- Romano & Wolf argue that the Studentization should be done *inside* each bootstrap sample, not globally as in the SPA
- Theoretically both are justified and neither makes a difference asymptotically
- Computing the variance inside each bootstrap will more closely match the re-sampled data than when using a global estimate

## Studentized StepM Algorithm

#### Algorithm (Studentized StepM)

- **1.** Begin with the active set  $A = \{1, 2, \ldots, m\}$ , superior set  $S = \{\}$
- $2$ . Compute  $\bar{z}_j = \bar{\delta}_j / \sqrt{\hat{\omega}_j^2/P}$  where  $\hat{\omega}_j^2$  was previously defined
- $\mathbf{3}.$  *Construct B bootstraps sample*  $\{\boldsymbol{\delta}_{b,t}^{\star}\}, b = 1, \ldots, B$
- 4. *For each bootstrap sample, compute*

$$
T_{k,b}^{*Step M} = \max_{j \in \mathcal{A}} \left\{ \frac{\bar{\delta}_{b,j}^* - \bar{\delta}_j}{\hat{\omega}_j^*} \right\}
$$

where  $\hat{\omega}^{2\star}_j$  is an estimate of the long-run variance of the bootstrapped data

- $\left\{ \sigma_{k,a}^z \right\}$  as the  $1-\alpha$  quantile of  $\left\{ T_{k,b}^{*\text{Step }M} \right\}$
- **6.** If  $\max_{j \in \mathcal{A}} (\bar{z}_j) < q_{k,\alpha}^z$  stop
- 7. Otherwise for each  $j \in A$ 
	- $\mathsf{a.}$  *If*  $\bar{z}_j \geq q_{k,a}^z$  add  $j$  to  $\mathcal S$  and delete from  $\mathcal A$
	- b. *Return to 2*

# Why Studentization Help

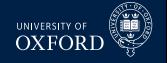

StepM is built around confidence intervals of the form

$$
\left[\bar{\delta}_1 - q_{1,a}, \infty\right] \times \ldots \times \left[\bar{\delta}_m - q_{1,a}, \infty\right]
$$

- Null hypotheses are rejected for models where 0 is *not* in its confidence interval
- In the raw form, the confidence interval is a square  $-$  the same for every loss differential
- When Studentization is used, the confidence intervals take the form

$$
\left[\bar{\delta}_1 - \sqrt{\omega_1^2/P}q_{1,a}^z, \infty\right] \times \ldots \times \left[\bar{\delta}_m - \sqrt{\omega_m^2/P}q_{1,a}^z, \infty\right]
$$

 This "customization" allows for more rejections if the loss differentials have cross-sectional heteroskedasticity

#### Block-size Selection

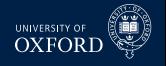

- Paper proposes a procedure to make data driven block size
- $\text{}$  Basic idea is to use a (V)AR on  $\left\{ \delta_{j,t}\right\}$  to approximate the dependence
	- $\blacktriangleright$  Similar to Den Hann-Levine HAC
- Fit AR & estimate residual covariance (or use short block bootstrap on errors)
- Simulate from model
- For  $w = 1, \ldots, \overline{W}$  compute the bootstrap confidence region with size  $1 - \alpha$ using percentile method
- For each block size, compute the empirical coverage  $-$  percentage of simulated  $\bar{\delta}$  in their confidence region
- **F** Choose optimal *w* which most closely matches  $1 \alpha$ 
	- **EXALTER Alternative: Use Politis & White**

# Empirical Application

- Applied StepM to a set of 105 Hedge Fund Returns with long histories
- Returns net of management fees
- Benchmark model was *risk-free rate*
- $m = 105$ ,  $P = 147$  (all out-of-sample)
- Results:
	- ► Raw data: No out-performers
		- **–** Max ratio of standard deviation  $\hat{\omega}_i / \hat{\omega}_i = 22$
	- $\blacktriangleright$  Studentized: 7 funds identified
- **Note**: Will *always* identify funds with the largest  $\bar{\delta}$  (or *z*) first

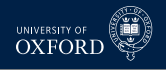
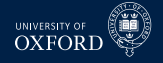

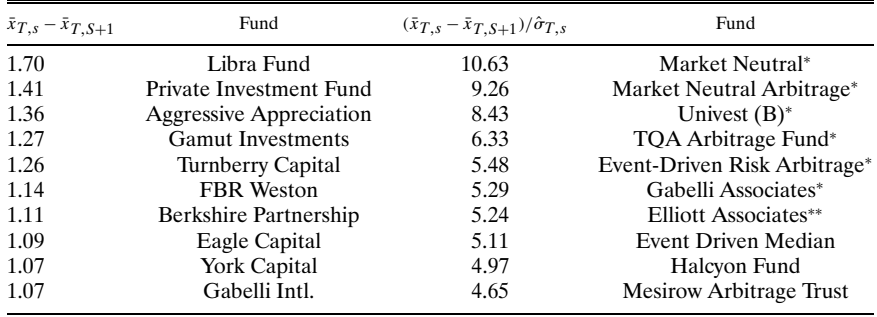

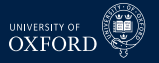

## Improving StepM using SPA

- The main step in the StepM algorithm is identical to the RC
- The important difference is that the test is implemented for each null, rather than globally
- StepM will suffer if very poor models are included with a large variance
	- $\triangleright$  Especially true for raw version, but also relevant for Studentized version
	- $\triangleright$  Example

$$
\left[\begin{array}{c}\bar{\delta}_1 \\ \bar{\delta}_2\end{array}\right] \sim N\left(\left[\begin{array}{c}0 \\ -5\end{array}\right],\left[\begin{array}{cc}1 & 0 \\ 0 & 1\end{array}\right]\right)
$$

- $\blacktriangleright$  Reality Check critical value will be 1.95, while "best" critical value would be 1.645 (since only 1 relevant for asymptotic distribution)
- The RC portions of StepM can be replaced by SPA versions which addresses this problem
- $\blacksquare$  Simple as adding in the indicator function  $I^c_j$  when subtracting the mean in step 3 (step 4 in Studentized version)
- Using SPA modification will always find more out-performing models

## Model Confidence Set (MCS)

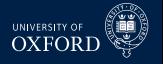

- RC, SPA and StepM were all testing superior predictive ability
- This type hypothesis is common when there is a natural benchmark
- In some scenarios there may not be a single benchmark, or there may more than one models which could be considered benchmarks
- When this occurs, it is not clear
	- How to implement RC/SPA/StepM
	- $\rightarrow$  How to make sound conclusions about superior predictive ability
- The model confidence set addresses this problem by *bypassing the benchmark*
- The MCS aims to find the *best model* and all models which are *indistinguishable from the best*
	- $\triangleright$  The model with the lowest loss will always be the best identifying the others is more challenging
- Also returns p-values for models with respect to the MCS

#### Notation Preliminaries

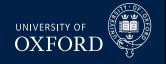

- The outcome of the MCS is a *set of models*
	- All model sets will be denoted using  $M$
- $\blacksquare$  The initial model set is  $\mathcal{M}_0$
- The goal is to find  $\mathcal{M}^*$  which is the set of all models which are indistinguishable from the best
- The output of the MCS algorithm is  $\widehat{\mathcal{M}}_{1-\alpha}$  where  $\alpha$  is the size of the test
	- $\rightarrow$  The size is interpreted as a Familywise Error Rate same as StepM
	- ► In general  $\widehat{\mathcal{M}}_{1-\alpha}$  will contain more than 1 model
- In between  $\mathcal{M}_0$  and  $\widehat{\mathcal{M}}_{1-\alpha}$  are other sets of models

$$
\mathcal{M}_0\supset \mathcal{M}_1\supset \ldots \supset \widehat{\mathcal{M}}_{1-\alpha}
$$

#### Notation Preliminaries

- 
- To construct the model confidence set, two tools are needed
	- $\rightarrow$  An equivalence test  $d_M$ : Determines whether the model in M are equal in terms of loss
	- $\blacktriangleright$  An elimination rule  $e_{\mathcal{M}}$ : Determines which model to eliminate if  $d_{\mathcal{M}}$  finds that the models are not equivalent
- The generic form of the algorithm, starting at  $i = 0$ :
	- 1. Apply  $d_M$  to  $\mathcal{M}_i$
	- 2. If  $d_M$  rejects equivalence, use  $e_M$ to eliminate 1 model to produce  $\mathcal{M}_{i+1}$ 
		- a. If not, stop
	- 3. Increment *i*, return to 1
- Has a similar flavor to StepM
	- $\blacktriangleright$  Also gains from eliminating models with high variance

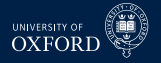

#### The Model Confidence Set

■ When the algorithm ends, the final set  $\widehat{\mathcal{M}}_{1-\alpha}$  has the property

$$
\lim_{P\to\infty}\Pr\left(\mathcal{M}^{\star}\subset\widehat{\mathcal{M}}_{1-\alpha}\right)\geq1-\alpha
$$

- **The result follows directly since the FWE is**  $\lt \alpha$
- If there is only 1 "best" model, then the result can be strengthened

$$
\lim_{P\to\infty}\Pr\left(\mathcal{M}^\star\subset\widehat{\mathcal{M}}_{1-\alpha}\right)=1
$$

- $\triangleright$  The MCS will find the "best" model asymptotically
- $\triangleright$  The intuition behind this is that the "best" model will have:
	- **–** Lower loss than all other models
	- **–** The variance of the average loss differential will decline as *P* → ∞
- When 2 or more models are equally good, there is always a  $\alpha$  chance that at least 1 will be rejected
- In large samples, models which are not in  $M^*$  will be eliminated with probability 1 since the individual test statistics are consistent

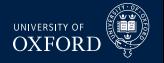

#### Model Confidence Set

- The MCS takes loss functions as inputs, but ultimately works on loss differentials
- Since there is no benchmark model, all loss differentials are considered

$$
\delta_{ij,t}=L\left(y_{t+h},\hat{y}_{t+h,i|t}\right)-L\left(y_{t+h},\hat{y}_{t+h,j|t}\right)
$$

 There are many pairs, and so the actual test examines whether the average loss for model *j* is different from that of all models

$$
\bar{\delta}_i = \frac{1}{m-1} \sum_{i=1, i \neq j}^m \bar{\delta}_{ij}
$$

 $\bullet$  If  $\bar{\delta}_i$  is sufficiently positive, then model  $i$  is worse then the other models in the set

### Null and Alternative

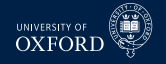

- **The MCS can be based on two test statistics**
- Both satisfy some technical conditions on  $d_M$  and  $e_M$
- The first is based on  $T = \max_{i \in \mathcal{M}} (\bar{z}_i)$  where  $\bar{z}_i = \bar{\delta}_i / \hat{\sigma}_i$  and  $\hat{\sigma}^2_i$  is an estimate of the (log-run) variance of  $\bar{\delta}_i$ 
	- ► The elimination rule is  $e_{\mathcal{M}} = \arg \max_{i \in \mathcal{M}} z_i$
- The second is based on  $T_R = \max_{i,j \in \mathcal{M}} |\bar{z}_{ij}|$  where  $\bar{z}_{ij} = \bar{\delta}_{ij}/\hat{\sigma}_{ij}$  and  $\hat{\sigma}_{ij}$  is an estimate of the (log-run) variance of  $\bar \delta_{ij}$ 
	- ► The elimination rule is  $e_{R,\mathcal{M}} = \operatorname{argmax}_{i \in \mathcal{M}} \sup_{i \in \mathcal{M}} \bar{z}_{ij}$
	- $\blacktriangleright$  Eliminate the model which has the largest loss differential to some other model, relative to its standard deviation
- At each step the null is  $H_0$  :  $\mathcal{M} = \mathcal{M}^*$  and the alternative is  $H_1 : \mathcal{M} \supseteq \mathcal{M}^*$

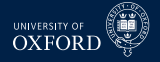

#### Algorithm (Model Confidence Set Components)

- 1. *Construct a set of bootstrap indices which will be reused throughout the MCS construction using a bootstrap appropriate for the data*
- 2. *Construct the average loss for each model*

$$
\bar{L}_j = P^{-1} \sum_{t=R+1}^{T} L_{j,t}
$$

*where*  $L_{j,t} = L\left(y_{t+h}, \hat{y}_{t+h,j|t}\right)$ 

3. *For each bootstrap replication, compute centered the bootstrap average loss*

$$
\eta_{b,j}^* = P^{-1} \sum_{t=R+1}^T L_{b,j,t}^* - \bar{L}_j
$$

### Model Confidence Set

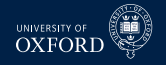

#### Algorithm (Model Confidence Set)

- 1. *Being with*  $M = M_0$  *containing all models where m is the number of models in* M
- 2. *Calculate*  $\bar{L} = m^{-1} \sum_{j=1}^{m} \bar{L}_j$ ,  $\eta_b^{\star} = m^{-1} \sum_{j=1}^{m} \eta_{b,j}^{\star}$ , and  $\hat{\sigma}_j^2 = B^{-1} \sum_{b=1}^B \left(\eta_{bj}^{\star} - \bar{\eta}_j^{\star}\right)^2$  where  $\bar{\eta}_j^{\star}$  is the average of  $\eta_{bj}^{\ast}$  for model j
- 3. Define  $T = \max_{j \in \mathcal{M}} (\bar{z}_j)$  where  $\bar{z}_j = \bar{L}_j / \hat{\sigma}_j$

4. *For each bootstrap sample, compute*  $T_b^* = \max_{j \in \mathcal{M}} \left( \left( \bar{L}_{b,j}^* - \bar{L}_b^* \right) / \hat{\sigma}_j \right) = \max_{j \in \mathcal{M}} \left( \left( \eta_{b,j}^* - \eta_b^* \right) / \hat{\sigma}_j \right)$ 

- 5. *Compute the p-value of*  $M$  *as*  $\hat{p} = B^{-1} \sum_{b=1}^{B} I \left[ T_b^* > T \right]$
- 6. *If*  $\hat{p} > a$  *stop*
- 7. If  $\hat{p} < \alpha$ , set  $e_{\mathcal{M}} = \mathrm{argmax}_{j \in \mathcal{M}} \ (\bar{z}_j)$  and eliminate the model with the largest *test statistic from* M
- 8. *Return to step 2, using the reduced model set*

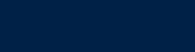

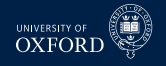

- It is important that the variance estimates are re-computed in each step of algorithm
- This allows the standard errors to decline if poor models are excluded since the cross-sectional variance of  $\bar{L}_j$  should be smaller when a bad model is dropped
- In practice the MCS should be implemented by computing in order
	- 1. A set of bootstrap indices

Comments

- 2. The  $P$  by  $m$  set of bootstrapped losses  $L_{b,j,t}^{\ast}$
- 3. The 1 by  $m$  vector containing  $\eta_{b,j}^{\star}$
- $\bullet$  By iterating over these  $B$  times only the  $B$  by  $m$  matrix containing  $\eta_{b,j}^{\star}$  has to be retained
	- $\blacktriangleright$  Plus the 1 by  $m$  vector containing  $\bar{L}_j$

### Model Confidence P-value

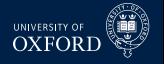

- The MCS can also provide p-values for each model
- If model *i* is eliminated, then the p-value of model *i* is the maximum of the *p*ˆ found when model *i* is eliminated and *all previous p-values*
- Suppose  $\alpha = .05$ , and the first three rounds eliminated models with  $\hat{p}$  of .01,.04,.02, respectively
- The three p-values would then be:
	- $\cdot$  .01(nothing to compare against)
	- $.04 = \text{max}(0.01, 0.04)$
	- $.04 = \text{max}(0.02, 0.04)$
- **The output of the MCS algorithm is**  $\widehat{\mathcal{M}}_{1-\alpha}$  **which contains the true set of** best models with probability weakly larger than  $1 - \alpha$
- This is similar to a standard frequentist confidence interval which contains the true parameter with probability of at least  $1 - \alpha$
- The MCS p-value is not a statement about the probability that a model is the best
	- For example, the model with the lowest loss always has p-value =  $1$

#### **Model Confidence P-value Elimination rule gets to a implication rule gets to a implication rule**  $\alpha$ This completes the proof.

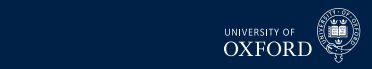

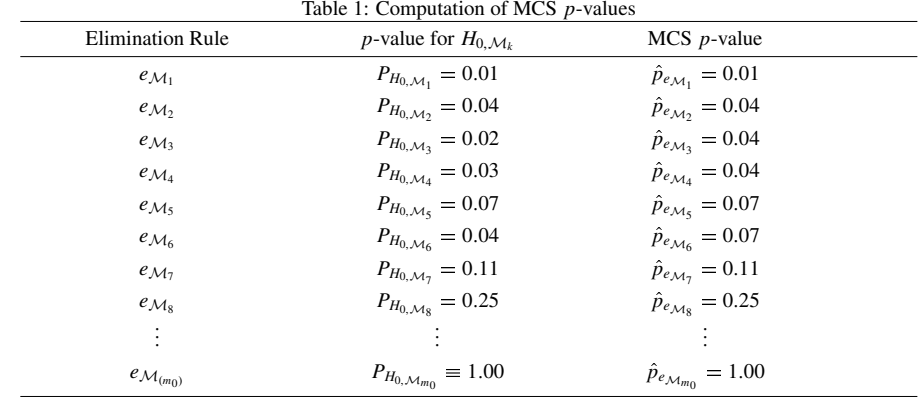

The interpretation of a MCS *p*-value is analogous to that of a classical *p*-value. The analogy is to a

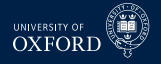

#### Algorithm (Model Confidence Set Components)

- 1. *Construct a set of bootstrap indices which will be reused throughout the MCS construction using a bootstrap appropriate for the data*
- 2. Construct the average loss for each model  $\bar{L}_j = P^{-1} \sum_{t=R+1}^{T} L_{j,t}$  where  $L_{j,t} = L(y_{t+h}, \hat{y}_{t+h,j|t})$
- 3. *For each bootstrap replication, compute centered the bootstrap average loss*

$$
\bar{L}_{b,j}^* = P^{-1} \sum_{t=R+1}^T L_{b,j,t}^* - \bar{L}_j
$$

4. *Calculate*

$$
\hat{\sigma}_{ij}^2 = B^{-1} \sum_{b=1}^{B} \left( \left( \bar{L}_{b,i}^\star - \bar{L}_i^\star \right) - \left( \bar{L}_{b,j}^\star - \bar{L}_j^\star \right) \right)^2
$$

where  $\bar{L}^\star_j$  is the average of  $\bar{L}^\star_{b,j}$  for the model  $j$  across all bootstraps

## Model Confidence Set

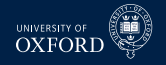

#### Algorithm (Model Confidence Set)

- 1. *Being with*  $M = M_0$  *containing all models where m is the number of models in* M
- 2. Define  $T_R = \max_{i,j \in \mathcal{M}} (\bar{z}_{ij})$  where  $\bar{z}_{ij} = \left| \bar{L}_i \bar{L}_j \right| / \hat{\sigma}_{ij}$
- 3. For each bootstrap sample, compute  $T^{\star}_{R,b} = \max_{i,j \in \mathcal{M}} \left( \left| \bar{L}^{\star}_i \bar{L}^{\star}_j \right| / \hat{\sigma}_{ij} \right)$
- 4. *Compute the p-value of* M *as*

$$
\hat{p} = B^{-1} \sum_{b=1}^{B} I\left[T_{R,b}^{\star} > T_{R}\right]
$$

- 5. *If*  $\hat{p} > a$  *stop*
- 6. If  $\hat{p} < \alpha$ , set  $e_{\mathcal{M}} = \mathrm{argmax}_{i \in \mathcal{M}} \sup_{j \in \mathcal{M}} \left( \bar{z}_{ij} \right)$  and eliminate the model with the *largest test statistic from* M
- 7. *Return to step 2, using the reduced model set*

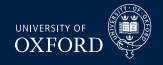

#### Comments

- The main difference is that the variance is *not* re-estimated in each iteration
- **This happens since**  $T_R$  **is based on the maximum DMW test statistic in each** iteration
	- $\triangleright$  DMW only depends on the properties of the pair
- However, the bootstrapped distribution does depend on which models are included and so this will vary across the iterations
- $\bar{I}$  This version of the algorithm requires storing the  $B$  by  $m$  matrix of  $\tilde{L}_j^{\star}$

## Confidence sets for ICs

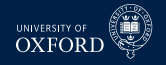

- The MCS can be used to construct confidence sets for ICs
- This type of comparison does not directly use forecasts, and so is in-sample
- This differs from traditional model selection where only the model with the best IC is chosen
- The MCS for an IC could be used as a pre-filtering mechanism prior to combining
- $\blacksquare$  Implementing the MCS on an IC is slightly more complicated than the default MCS since it is necessary to jointly bootstrap the vector  $\{y_t, \mathbf{x}_{j,t}\}$ where  $\mathbf{x}_{j,t}$  are the regressors in model *j*
- **Paper recommends using**  $T_R$  **statistic to compare models using** *IC*
- The object of interest is

$$
IC_j = T \ln \hat{\sigma}_j^2 + c_j
$$

- $\bullet$   $c_j$  is the penalty term
	- $\blacktriangleright$  AIC: 2 $k_j$ , BIC:  $k_j$   $\ln T$
	- $\triangleright$  AIC<sup>\*</sup>: 2 $k_j^*$ , BIC<sup>\*</sup>:  $k_j^*$  ln *T*
- $\bullet$   $k_j^\star$  is known as *effective degrees of freedom* (in mis-specified model  $k^\star \neq k$ )
- $\blacksquare$  MCS paper discusses how to estimate  $k^*$

### Confidence sets for ICs

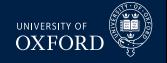

**Using**  $T_R$  **MCS construction algorithm, the test statistic is based on** 

$$
T_R = \max_{i,j \in \mathcal{M}} \left| \left[ T \ln \hat{\sigma}_i^2 + c_i \right] - \left[ T \ln \hat{\sigma}_j^2 + c_j \right] \right|
$$

The bootstrap critical values are computed from

$$
T_{R,b}^* = \max_{i,j \in \mathcal{M}} \left( \left[ T \ln \hat{\sigma}_i^{2*} + c_i - T \ln \hat{\sigma}_i^2 \right] - \left[ T \ln \hat{\sigma}_j^{2*} + c_j - T \ln \hat{\sigma}_j^2 \right] \right)
$$

 $\bullet$   $\hat{\sigma}_{i}^{2\star}$  is the variance computed using

$$
\epsilon_{b,t}^{\star} = \mathbf{y}_{b,t}^{\star} - \mathbf{x}_{b,j,t}^{\star \prime} \hat{\boldsymbol{\beta}}_{b,j}^{\star}
$$

- $\hat{\boldsymbol{\beta}}_b^{\star}$  $\int_{b,j}^{\star}$  is re-estimated using the bootstrapped data  $\left\{ \bm{\mathrm{y}}_{b,t}^{\star},\mathbf{x}_{b,j,t}^{\star} \right\}$
- Errors are computed using the bootstrapped data and parameter estimates
- Aside from these changes, the remainder of the algorithm is unmodified

### False Discovery Rate and FWER

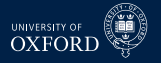

 Controlling False Discover Rate (FDR) is an alternative to controlling Family Wise Error Rate (FWER)

#### Definition (*k*-Familywise Error Rate)

For a set of null and alternative hypotheses  $H_{0,i}$  and  $H_{1,i}$  for  $i=1,\ldots,m$ , let  $\mathcal{I}_0$ contain the indices of the correct null hypotheses. The *k*-Familywise Error Rate is defined as

 $\Pr$   $\big(\textsf{Rejecting at least}\ k\ H_{0,i}$  for  $i\in\mathcal{I}_0\big)=1-\Pr\big(\textsf{Reject no}\ H_{0,i}$  for  $i\in\mathcal{I}_0\big)$ 

- $\overline{\phantom{a}}$  *k* is typically 1, so the testing procedures control the probability of any number of false rejections
	- ► Type I errors
- The makes FWER tests possibly conservative
	- $\triangleright$  Depends on what the actual intent of the study is

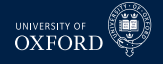

#### Definition

The False Discovery Rate is the percentage of false null hypothesis relative to the total number of rejections, and is defined

 $FDR = F/R$ 

where *F* is the number of false rejections and *R* is the total number of rejections.

- Unlike FWER, methods that control FDR explicitly assume that some rejections are false.
- Ultimately this leads to a (potentially) procedure that might discover more actual rejections
- For standard DMW-type tests, both FWER and FDR control fundamentally reduce to choosing a critical value different from the usual  $\pm 1.96$ 
	- $\cdot$  Most of the time larger in magnitude
	- $\overline{\phantom{a}}$  Can be smaller in the case of FDR when there are many false nulls

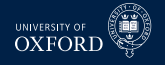

## False Discovery Rate

- FDR is naturally *adaptive*
- When the number of false nulls is small  $(-0)$ , then FDR should choose a critical value similar to the FWER-based procedures
	- $\blacktriangleright$  *R* ≈ *F*, *F*/*R* ≈ 1 so any *F* is too large
	- $\geq$  0n the other hand, when the percentage of false nulls is near 100%, can reject all nulls
		- **–** *F* ≈ 0, *F/R* ≈ 0 and all nulls can be rejected
		- **–** Critical value can be arbitrarily small since virtually no tests have small values
		- **–** Hypothetically, could have a critical value of 0 if all nulls were actually false
- FDR controls the false rejection rate, and it is common to use rates in the range of 5-10%
	- $\rightarrow$  Ultimately should depend on risk associated with trading a bad strategy against the cost of missing a good strategy
	- Adding a small percentage of near 0 excess return strategies to a large set of useful strategies shouldn't deteriorate performance substantially

## Operationalizing FDR

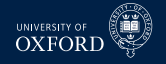

- Operationalizing FDR requires some estimates
- In standard trading strategy setup,  $H_0$ :  $\mu = 0$ ,  $H_A$ :  $\mu \neq 0$  where  $\mu$  is the expected return in excess of some benchmark
	- $\rightarrow$  Benchmark might be risk-free rate, or could be buy-and-hold strategy
- $\blacksquare$  *π* is the proportion of false nulls
	- $\rightarrow$  Estimated using information about the distribution of p-values "near" 1 since these should all be generated from true nulls
	- $\triangleright$  Entire procedure relies on only p-values
		- **–** Similar to Bonferoni or Bonferoni-Holm
	- $\blacktriangleright$  For standard 2-sided alternative

$$
p_i = 2\left(1 - \Phi\left(|t_i|\right)\right)
$$

where *t<sup>i</sup>* is (normalized) test statistic for strategy *i*.

# Computing FDR

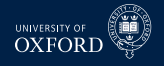

Key idea is to find  $\gamma$ , which is some number in [0, 1] such that

$$
\alpha = \widehat{FDR} \equiv \frac{\hat{\pi}l\gamma}{\sum_{i=1}^{l}I[p_i < \gamma]}
$$

- where
	- $\cdot$  *α* is the target FDR rate
	- $\rightarrow \hat{\pi}$  and an estimate of the percentage of nulls that are true (no abnormal performance)
	- $\cdot$  *l* is the number of rules
	- $\rightarrow \gamma$  is the parameter that is used to find the p-value cutoff
	- $\blacktriangleright$   $\sum_{i=1}^{l} I[p_i < \gamma]$  is the number of rejections using  $\gamma$
- The numerator is simply an estimate of the number of false rejections, which is

Probability of Null True  $\times$  Number of Hypotheses = Number of True Hypotheses

Number of False Hypotheses  $\times$  Cutoff = Number of False that are Rejected using *γ*

 Exploits the fact that under the null p-values have a uniform distribution, so that if there are *M* false nulls, then, using a threshold of *γ* will reject *γM*

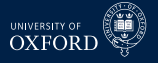

### Positive and Negative FDR

Can further decompose FDR into upper (better) and lower (worse) measures

$$
\widehat{FDR}^+ \equiv \frac{1/2\hat{\pi}l\gamma_U}{\sum_{i=1}^l I[p_i < \gamma_U, t_i > 0]}, \quad \widehat{FDR}^+ \equiv \frac{1/2\hat{\pi}l\gamma_L}{\sum_{i=1}^l I[p_i < \gamma_L, t_i < 0]}
$$

- This version assumes a symmetric 2-sided test statistic, so that on average 50% of the false rejections are in each tail
- Allows for tail-specific choice of *γ* which would naturally vary if the number of correct rejections was different
	- **E** Suppose for example that many rules were bad, then  $\gamma_L$  would be relatively large

#### Estimation of *π*

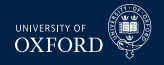

*π* is estimated as

$$
\hat{\pi} = \frac{\sum_{i=1}^{l} I[p_k > \lambda]}{l(1-\lambda)}
$$

- *λ*is a tuning parameter
	- $\rightarrow$  Simple to choose using visual inspection
	- $\triangleright$  Recall that true nulls lead to a flat p-value histogram
	- Find point where histogram looks non-flat, use cutoff for  $\lambda$
- **Histogram from BS**

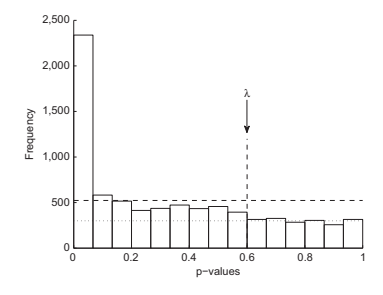

#### Estimating *π*

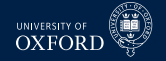

- $\hat{\pi}$  allows percentage of correct rejections to be computed as  $\hat{\pi}^A = 1 \hat{\pi}$
- In the decomposed FDR the number of good (bad) rules can be computed as

$$
\alpha \times \sum_{i=1}^l I[p_i < \gamma_U, t_i > 0]
$$

 $\blacktriangleright$  Note that  $\gamma$ *U* is fixed here

## Bajgrowicz & Scaillet (*JFE*, 2012)

- Apply FDR to technical trading rules of STW
- Use DJIA
	- $-1897-2011$
- Find similar results, although importantly consider transaction costs for break even
	- $\rightarrow$  Strategies that trade more can have higher means while not violating EMH

## Background on Competitor Methods

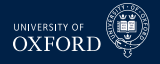

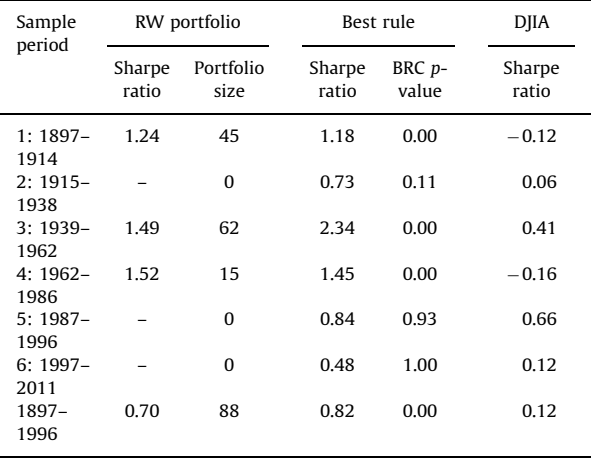

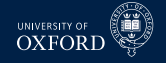

#### Good and Bad Rules

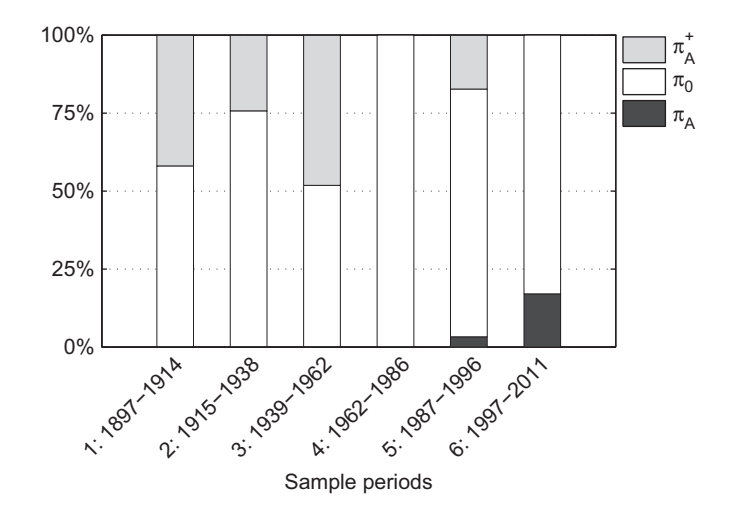

## Transaction Costs Required for 0-profit (-1962)

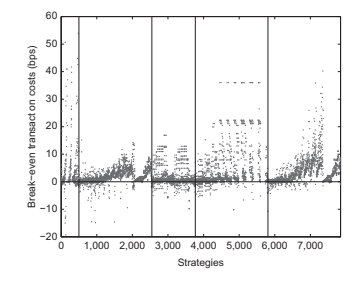

- Transaction costs are important when assessing rules
- Rather than apply arbitrary TC, look for break even
- Transaction costs are a function of mean and number of transactions

$$
0 = \mu_i - TC \times # \{trades\}
$$

 $\textcolor{red}{\bullet}$   $\mu_i$  is the full-sample mean, not the annualized

**UNIVERSITY C** 

## Transaction Costs Required for 0-profit (1962-)

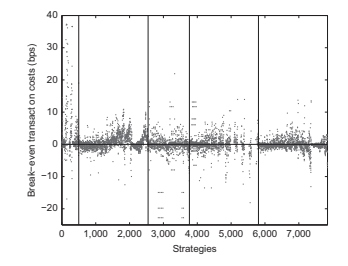

- Transaction for break even are lower
- Actual transaction costs are lower
- Unclear whether this is driven by more trading signals or worse mean

**UNIVERSITY O XEOR** 

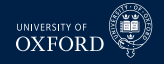

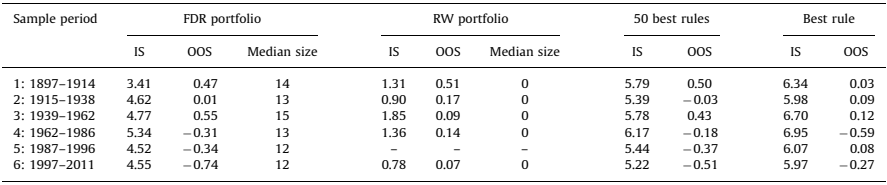

- Sharpe-Ratios
- **Persistence is low**
- Conservative Romano-Wolf appears to have more persistence
- Combination appears to be not help

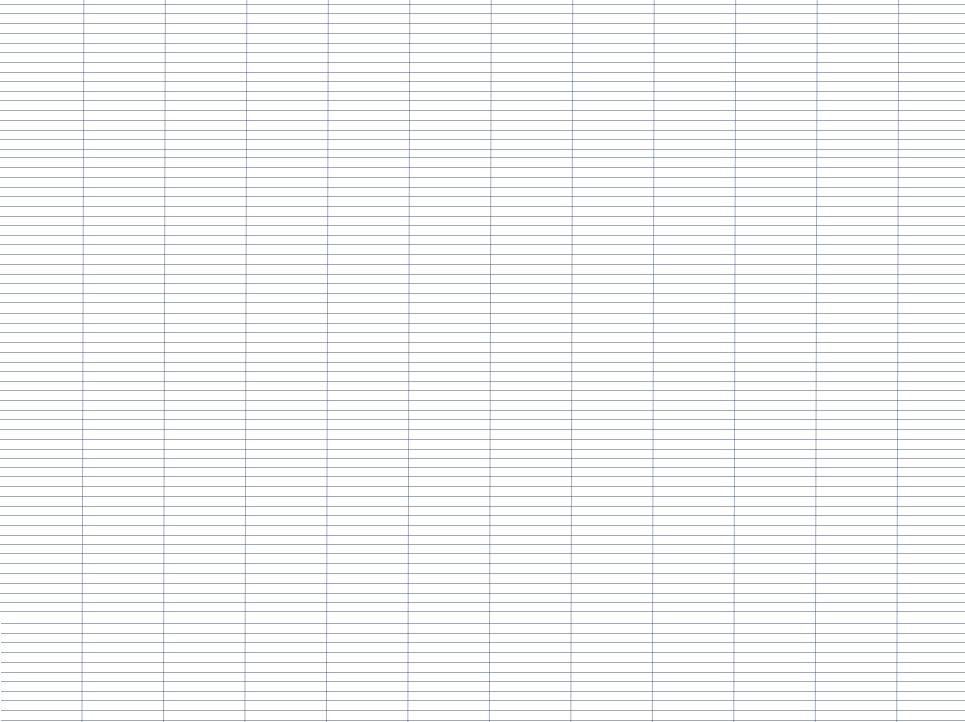

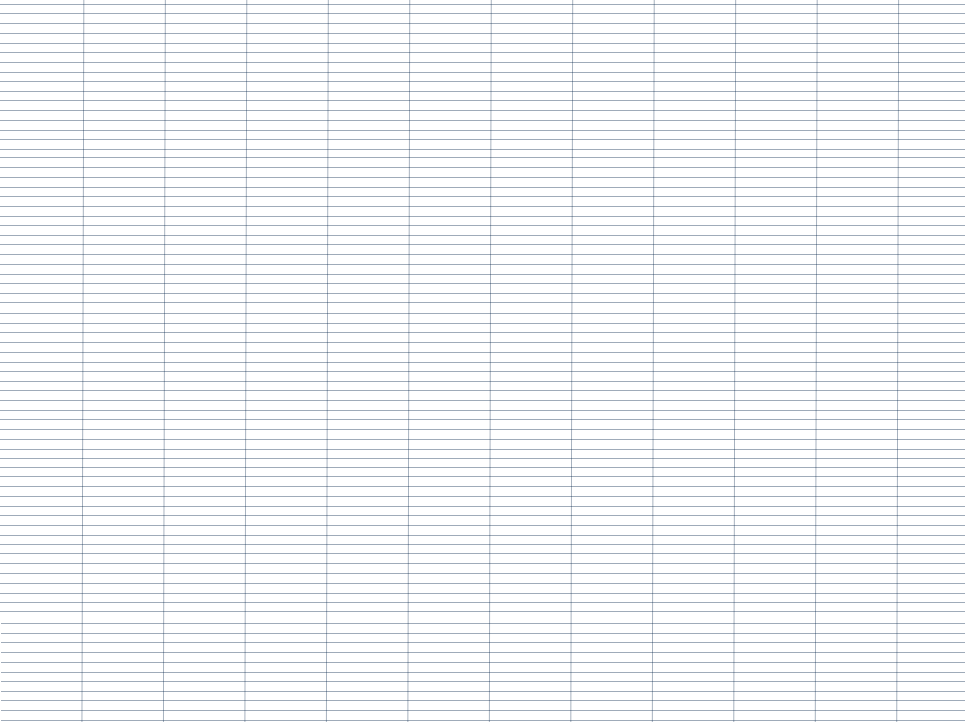

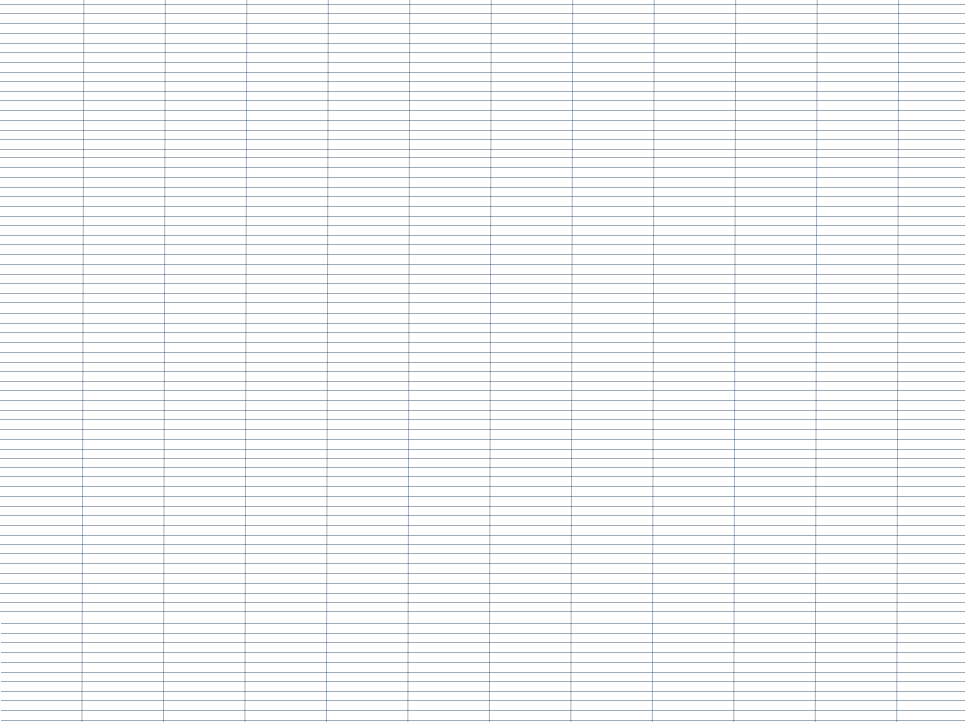

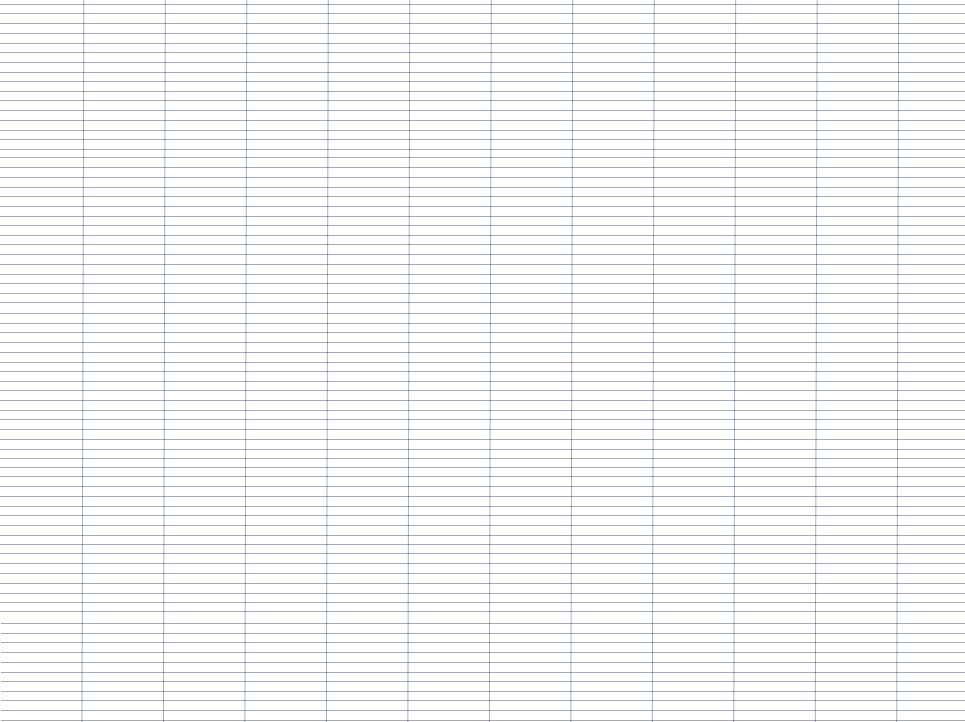
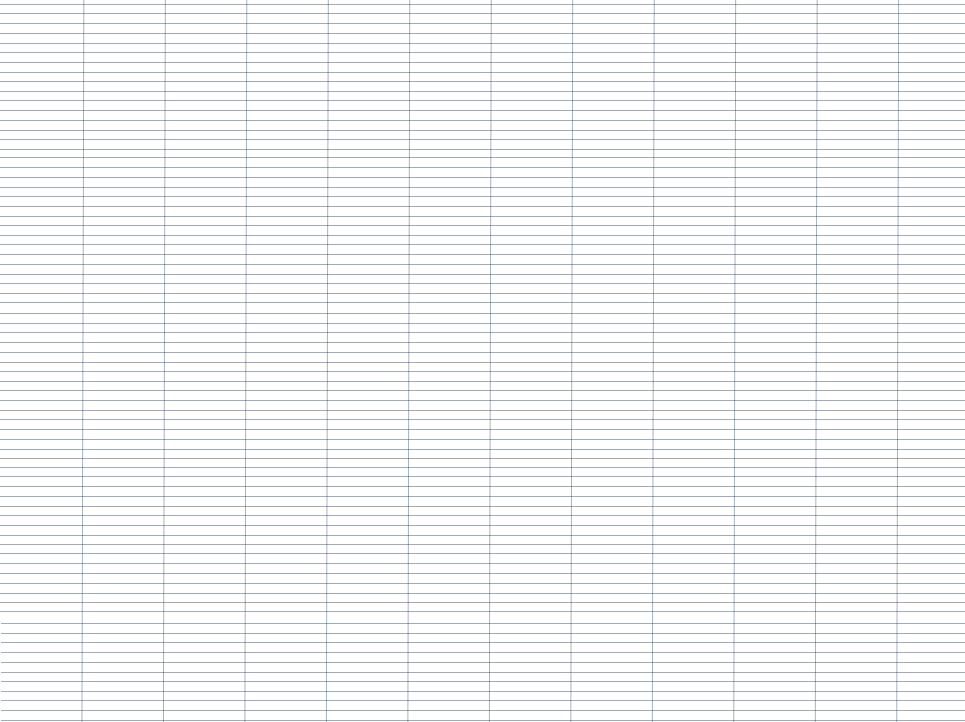